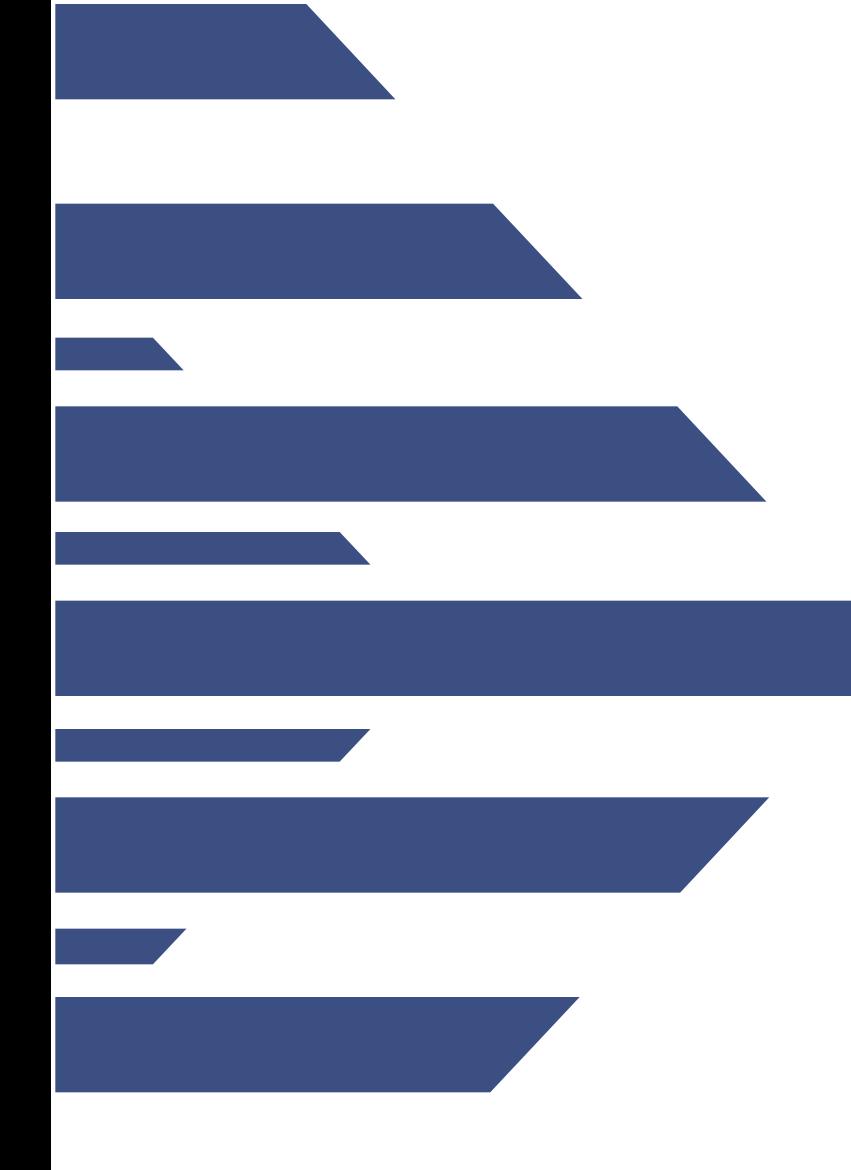

## **From Bandwidth to Beacon Detection, Prism and Touchpoints**

George Jones Paul Krystosek Sid Faber SEI CERT NetSA

**Software Engineering Institute Carnegie Mellon** 

© 2011 Carnegie Mellon University

#### NO WARRANTY

THIS MATERIAL OF CARNEGIE MELLON UNIVERSITY AND ITS SOFTWARE ENGINEERING INSTITUTE IS FURNISHED ON AN "AS-IS" BASIS. CARNEGIE MELLON UNIVERSITY MAKES NO WARRANTIES OF ANY KIND, EITHER EXPRESSED OR IMPLIED, AS TO ANY MATTER INCLUDING, BUT NOT LIMITED TO, WARRANTY OF FITNESS FOR PURPOSE OR MERCHANTABILITY, EXCLUSIVITY, OR RESULTS OBTAINED FROM USE OF THE MATERIAL. CARNEGIE MELLON UNIVERSITY DOES NOT MAKE ANY WARRANTY OF ANY KIND WITH RESPECT TO FREEDOM FROM PATENT, TRADEMARK, OR COPYRIGHT INFRINGEMENT.

Use of any trademarks in this presentation is not intended in any way to infringe on the rights of the trademark holder.

This Presentation may be reproduced in its entirety, without modification, and freely distributed in written or electronic form without requesting formal permission. Permission is required for any other use. Requests for permission should be directed to the Software Engineering Institute at [permission@sei.cmu.edu](mailto:permission@sei.cmu.edu).

This work was created in the performance of Federal Government Contract Number FA8721-05-C-0003 with Carnegie Mellon University for the operation of the Software Engineering Institute, a federally funded research and development center. The Government of the United States has a royalty-free government-purpose license to use, duplicate, or disclose the work, in whole or in part and in any manner, and to have or permit others to do so, for government purposes pursuant to the copyright license under the clause at 252.227-7013.

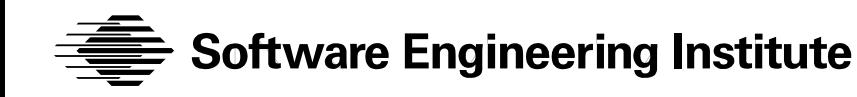

#### **Introduction**

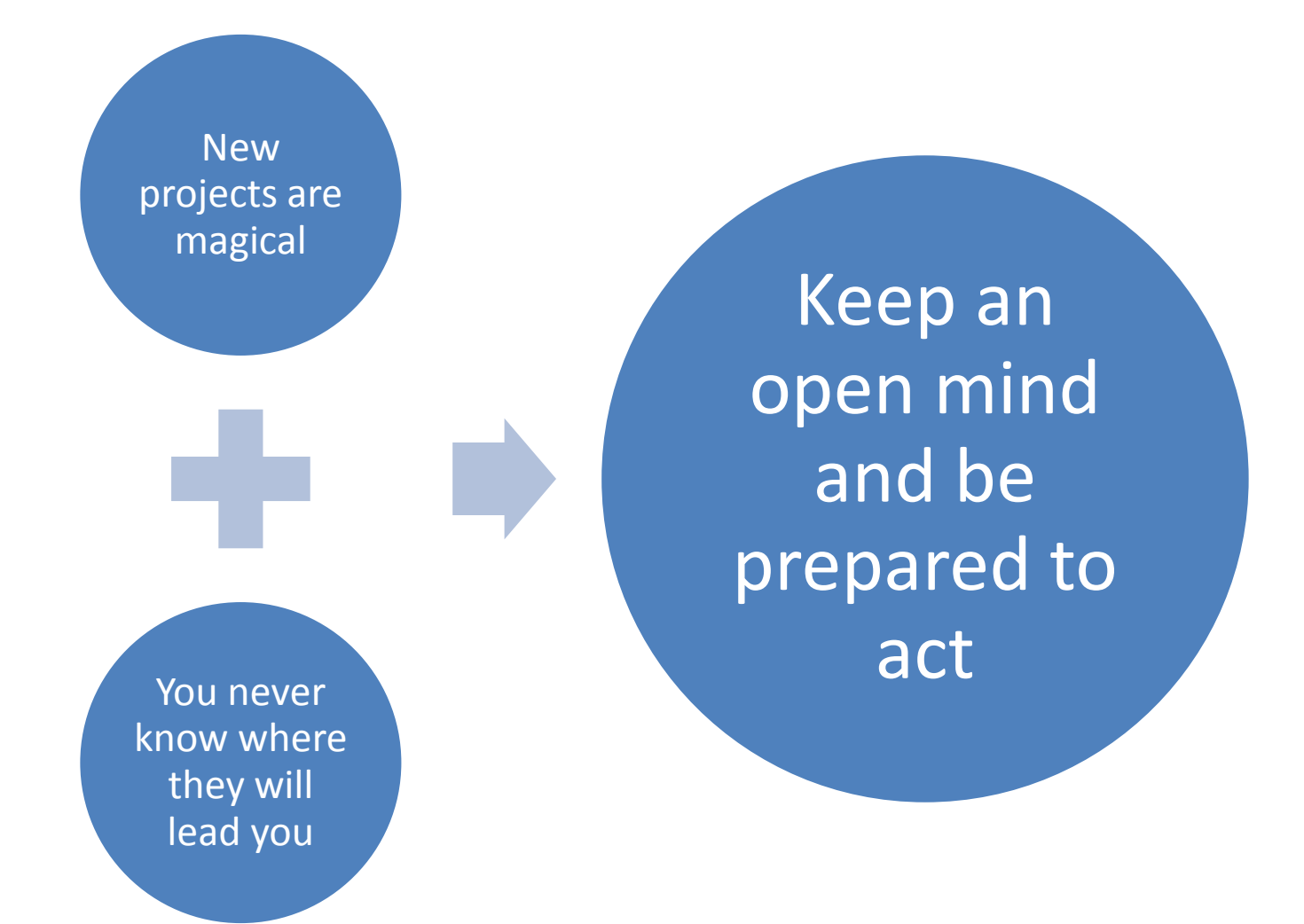

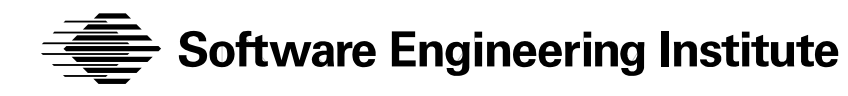

**Carnegie Mellon** 

#### **Overview**

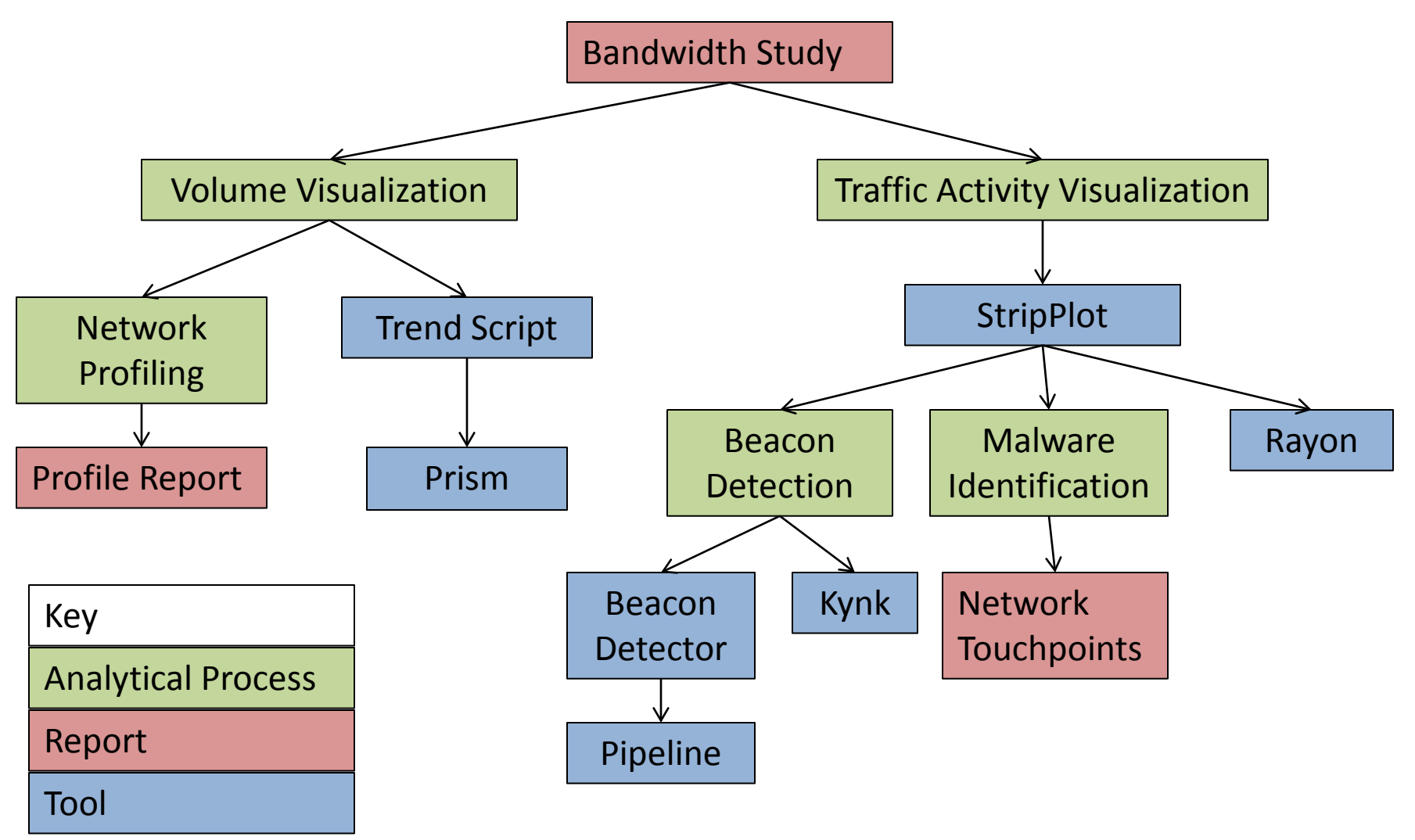

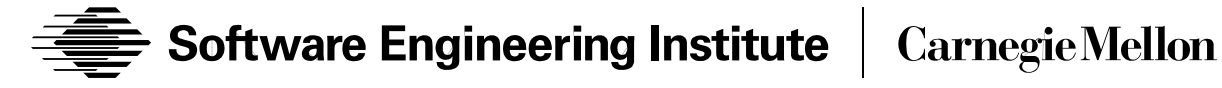

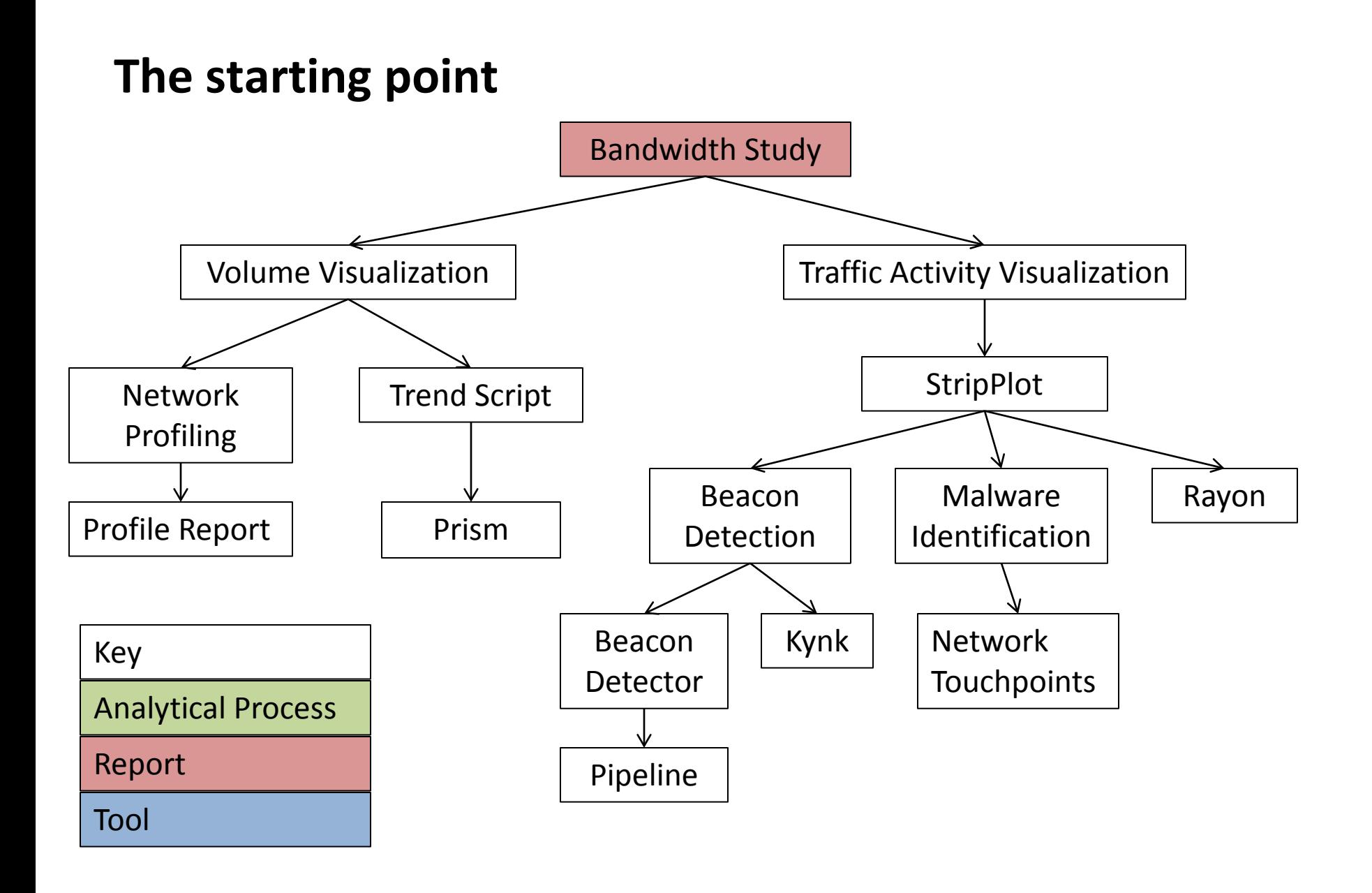

**Software Engineering Institute Carnegie Mellon** 

#### **The Bandwidth Study**

Once upon a time…

There was a network that everyone thought was dirty.

They planned to get some sensors in place…

but all they had for now was flow.

What could be done to keep them safe until sensors were deployed?

This is where our story starts

From there it meanders hither and yon

**Software Engineering Institute Carnegie Mellon** 

#### **Overview**

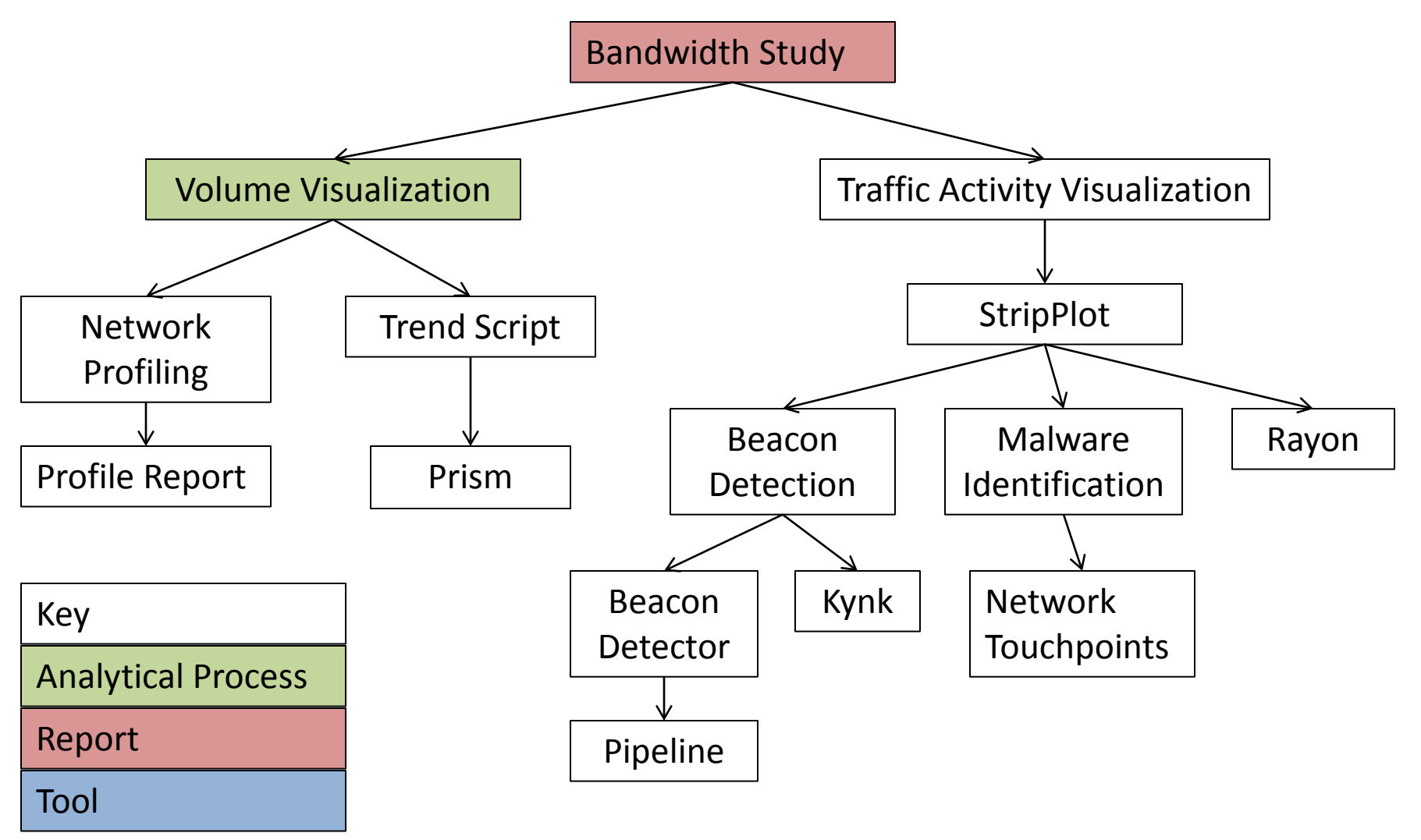

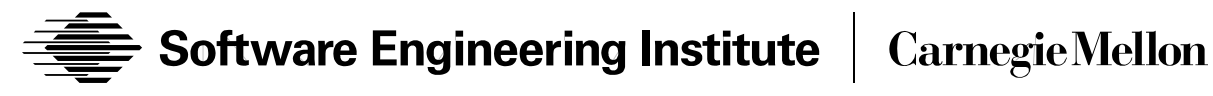

#### **An iterative Process**

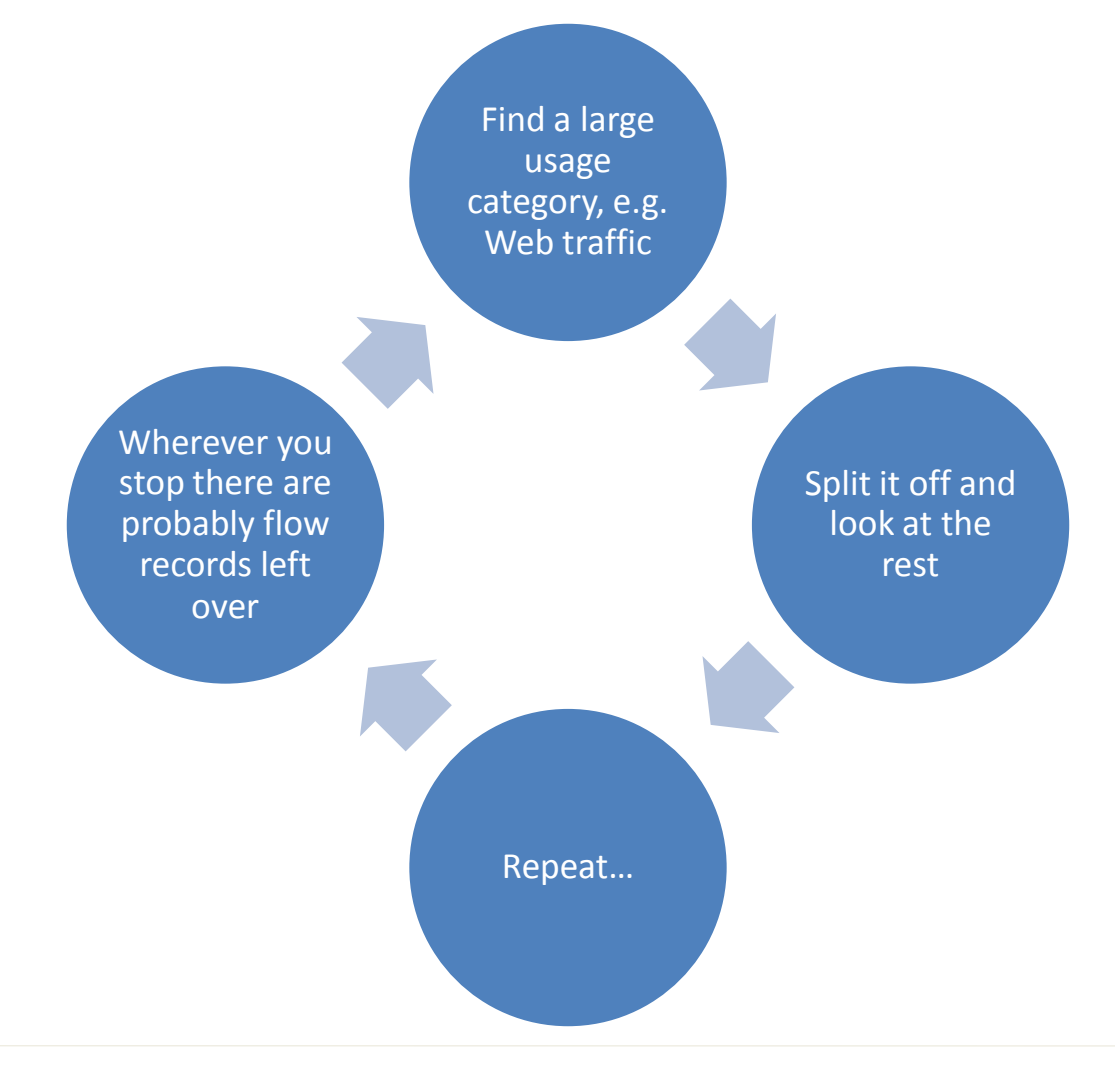

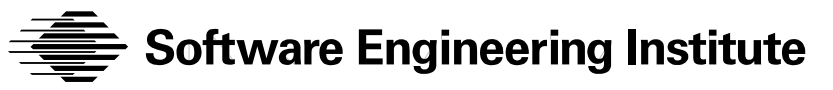

**Carnegie Mellon** 

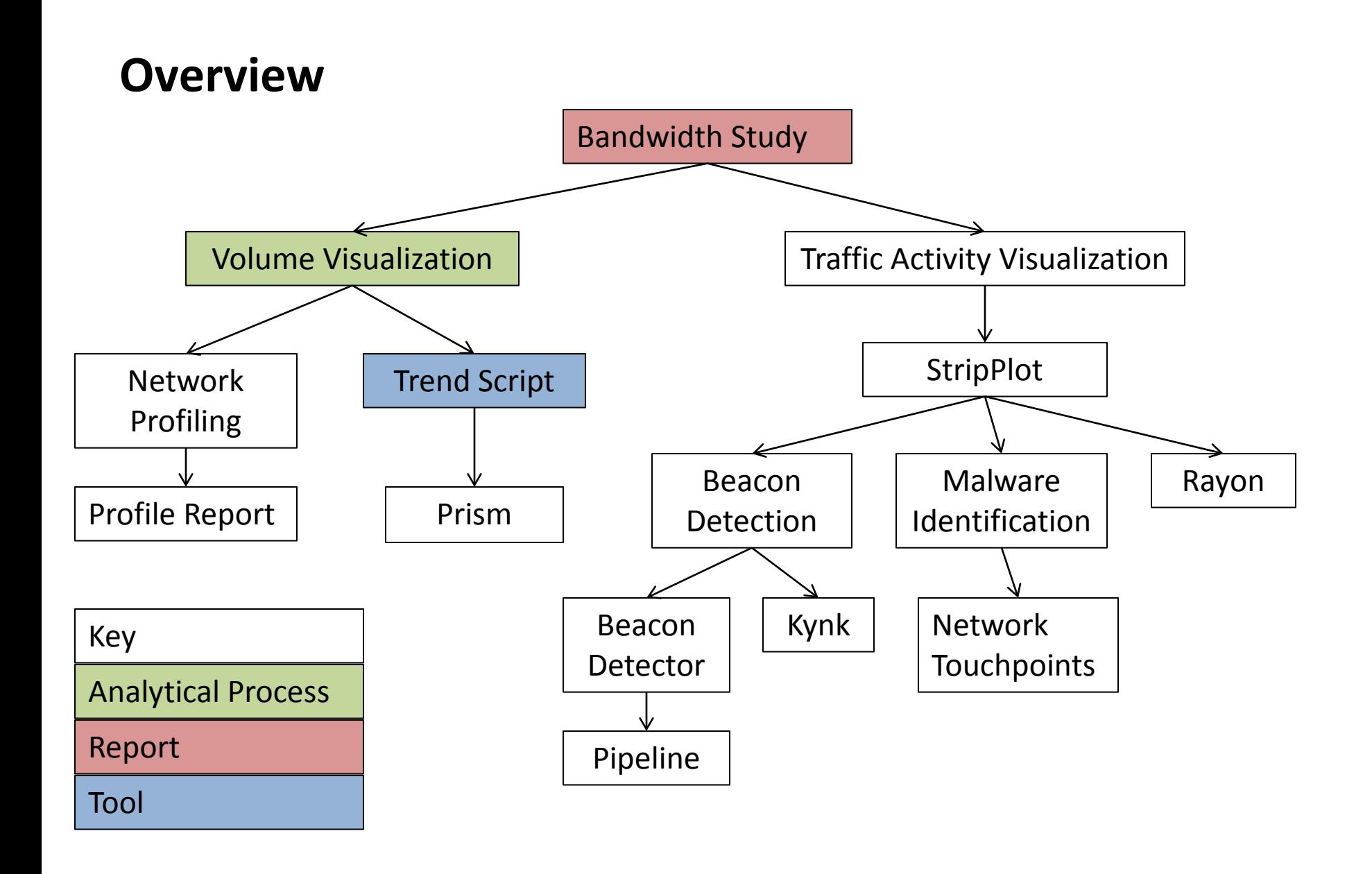

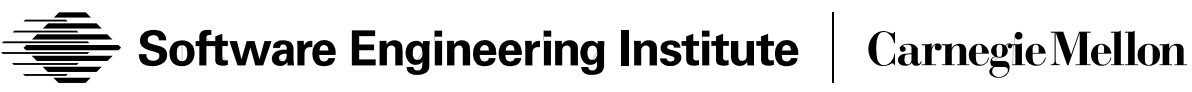

#### **The Trend Script is born**

A configuration file defines bins with enough detail for SiLK rwfilter command

#### Primarily ports and protocols define bins

#### Run every hour from cron

- Get flows
- Calculate bin volumes
- Append a record to a flat file

#### Visualize from the flat file for the desired time

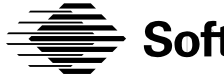

Software Engineering Institute

**Carnegie Mellon** 

#### **Sample Trend Script Configuration**

```
[bin]
name: http-client
title: Client Web
filter: --protocol=6
out-filter: --dport=80,443,8080
in-filter: --sport=80,443,8080
```
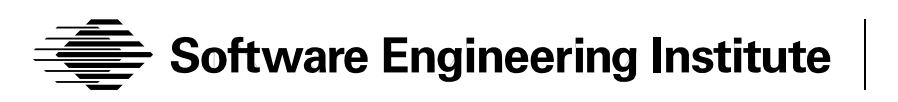

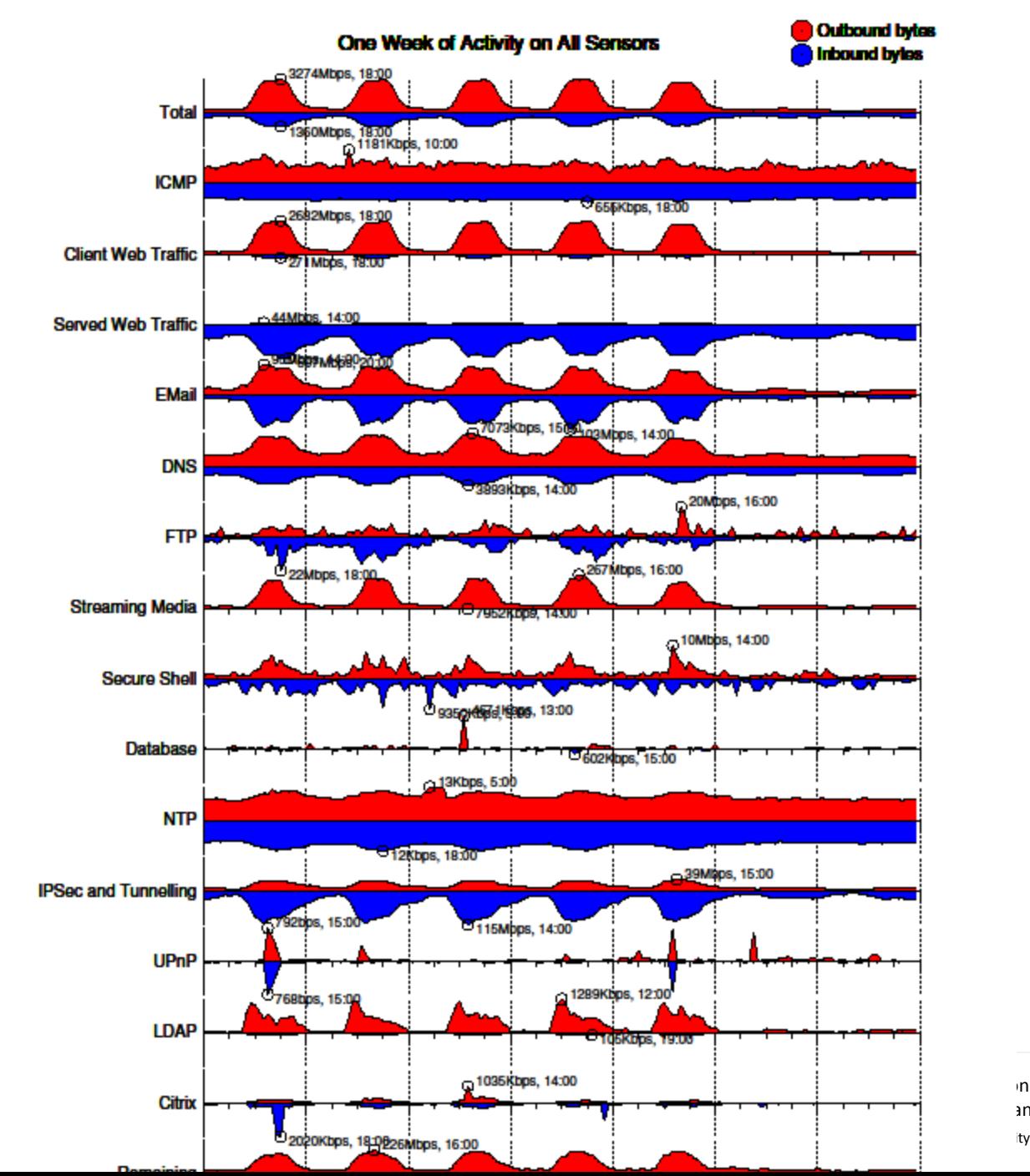

Softwal

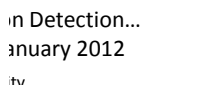

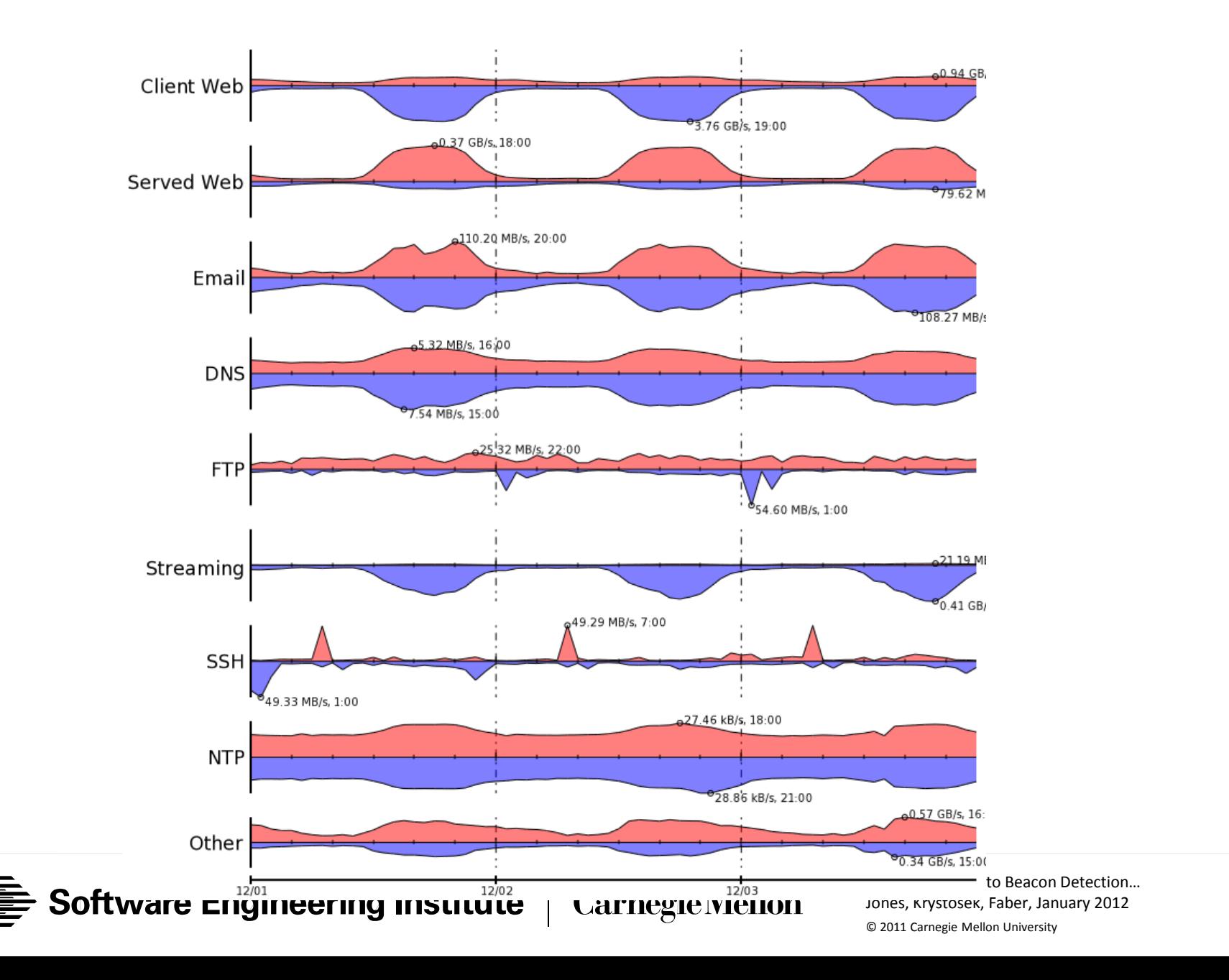

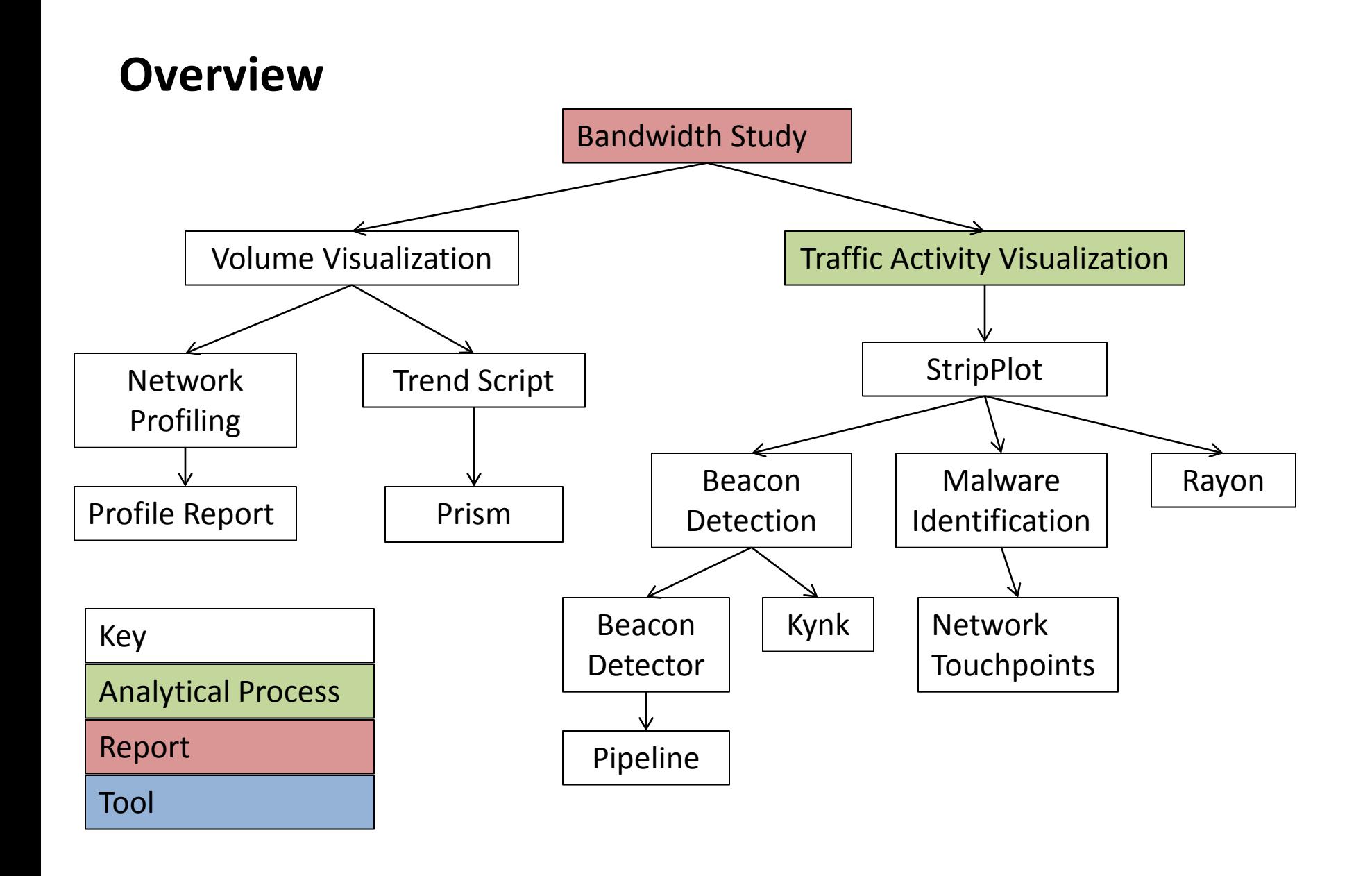

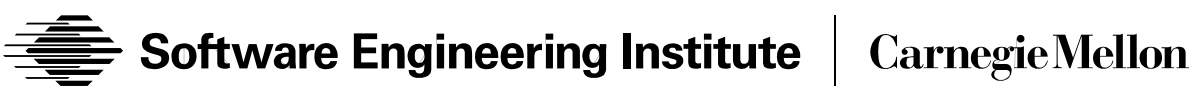

## **Traffic Activity**

The activity in the bins is fairly well known The "left over" flows, less so What is happening "at the edge"? Looking at flows by hand is tedious It's hard to program looking for the unknown That means, it's time for…

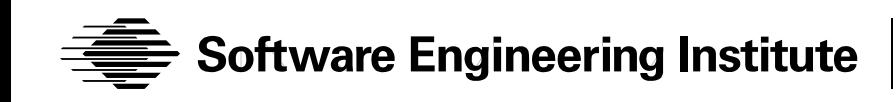

**Flow Activity Visualization** We want to find "interesting activity" But interesting means different things to different people

- "May you live in interesting times." *Chinese Curse*
- "Only accurate rifles are interesting." *Colonel Townsend Whelen*
- "The only interesting answers are those that destroy" the questions." *Susan Sontag*

## **Flow Activity Visualization**

Goal: produce a self-maintaining network profile

- Categorize and display activity
	- Stuff we know about: Email, Web, DNS…
	- And everything else
- Need a mechanism to permit the analyst to examine "everything else" aka leftovers
- Too bad about the "self-maintaining" part

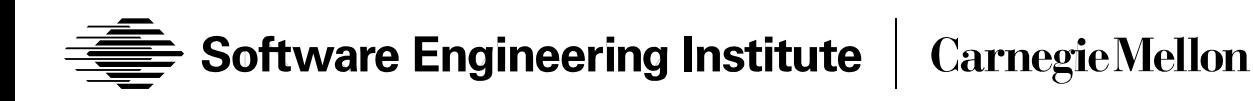

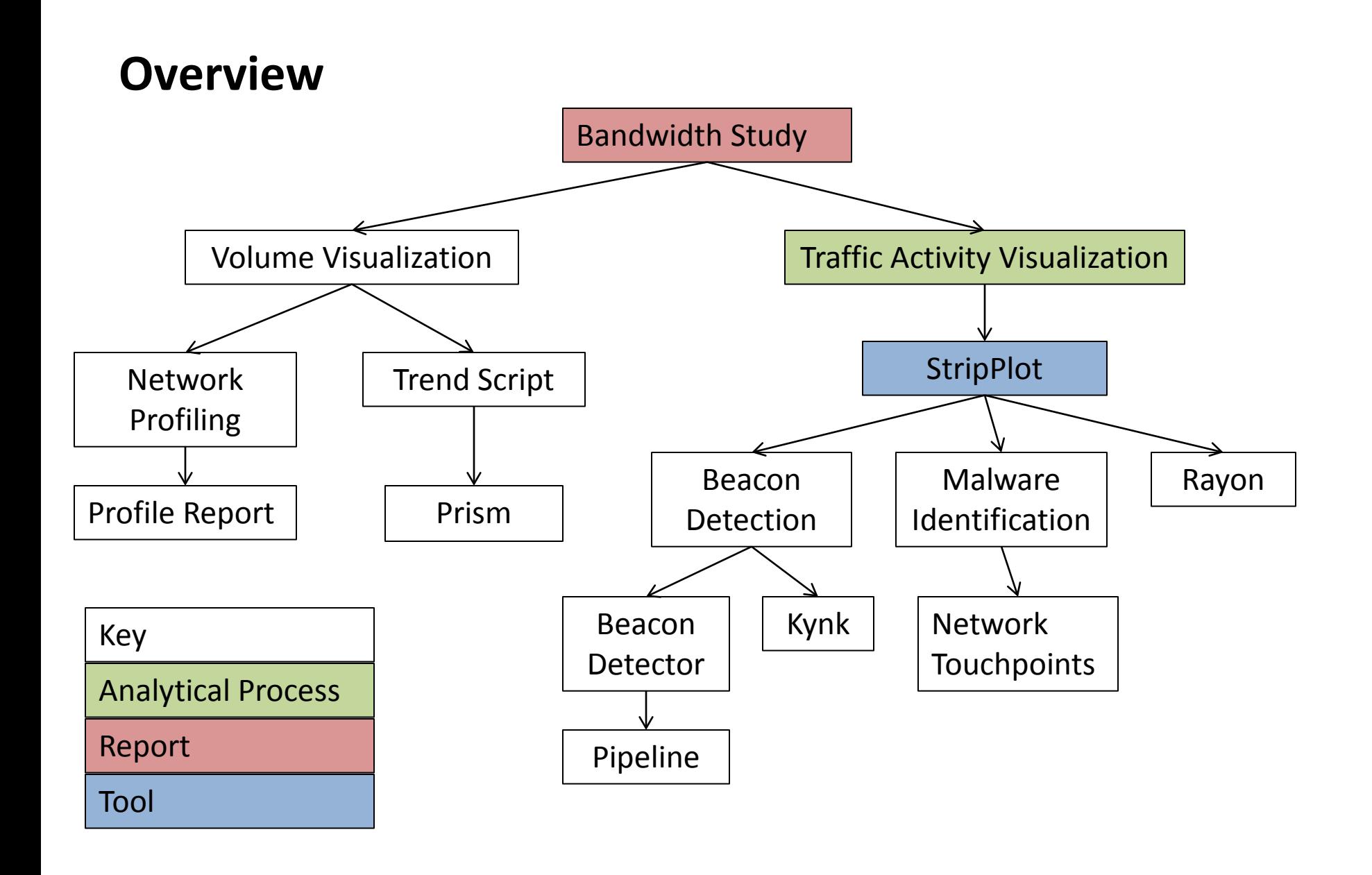

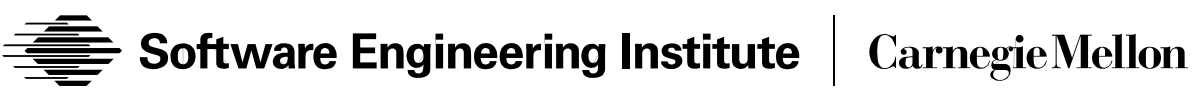

## **StripPlot "enables the eyeball"**

Get a good idea of what a particular IP addressing is doing

See how a port is used

Streaming video and audio are immediately apparent

Make Beacons stand out

For more information on StripPlot see:

• http://www.cert.org/flocon/2010/presentations/Faber\_StripPlots.pdf

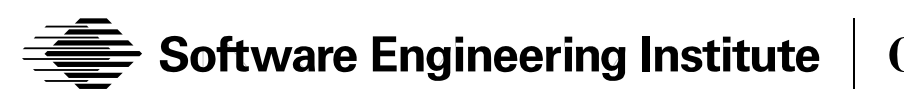

#### **The StripPlot Process**

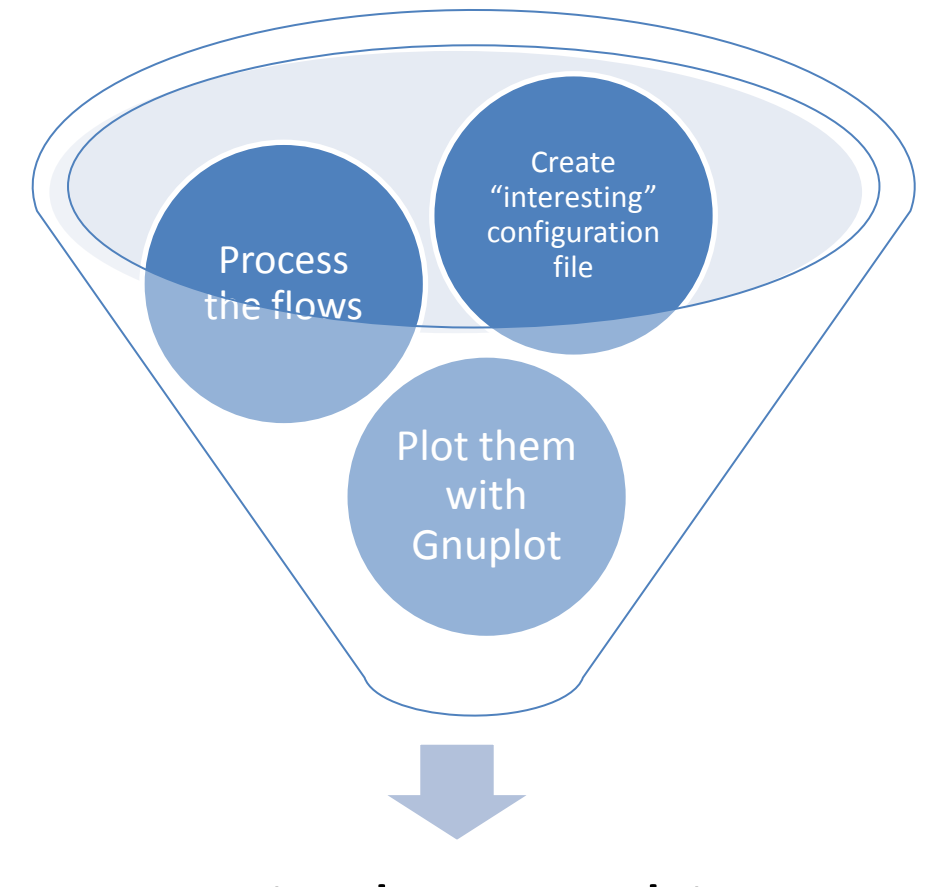

## StripPlot Graphic

**Software Engineering Institute** 

**Carnegie Mellon** 

#### **How to Interpret StripPlot**

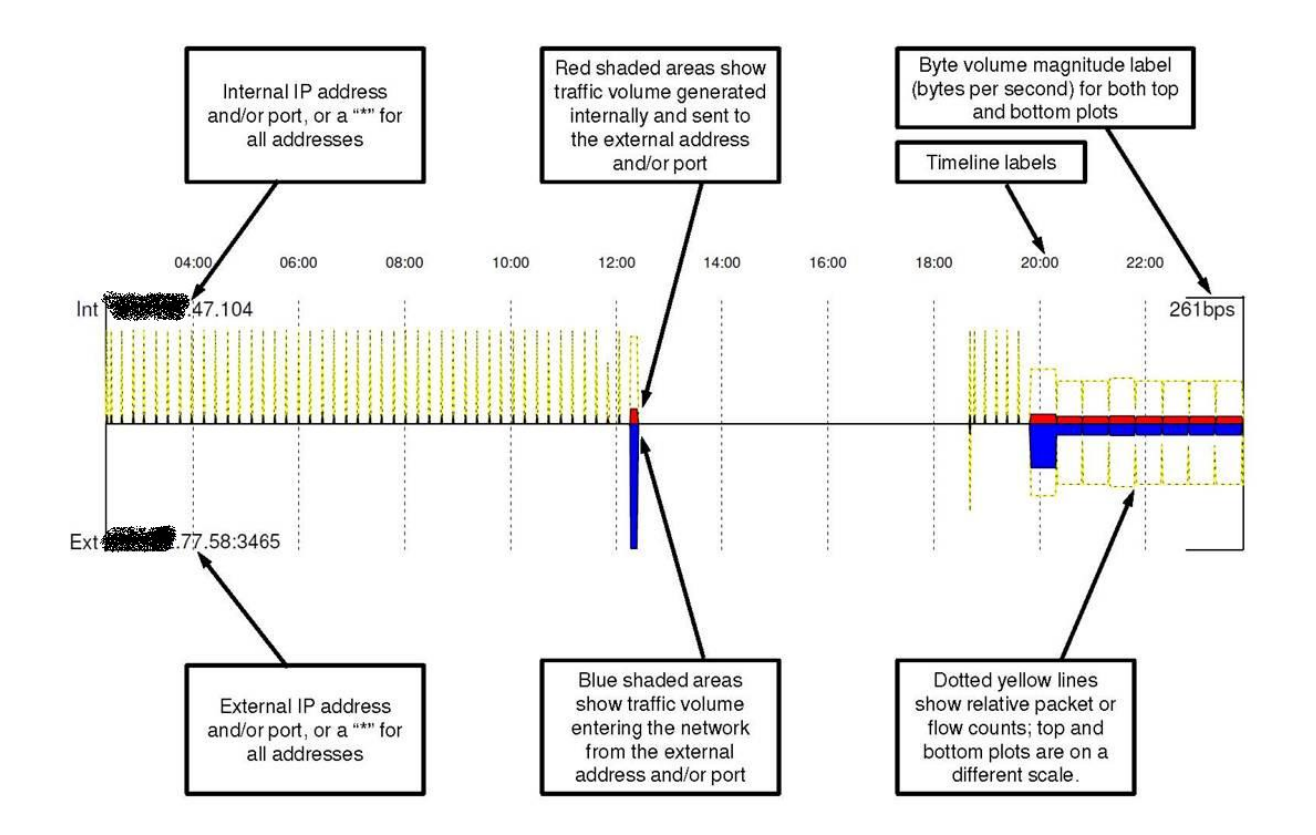

**Software Engineering Institute Carnegie Mellon** 

#### **Sample StripPlot**

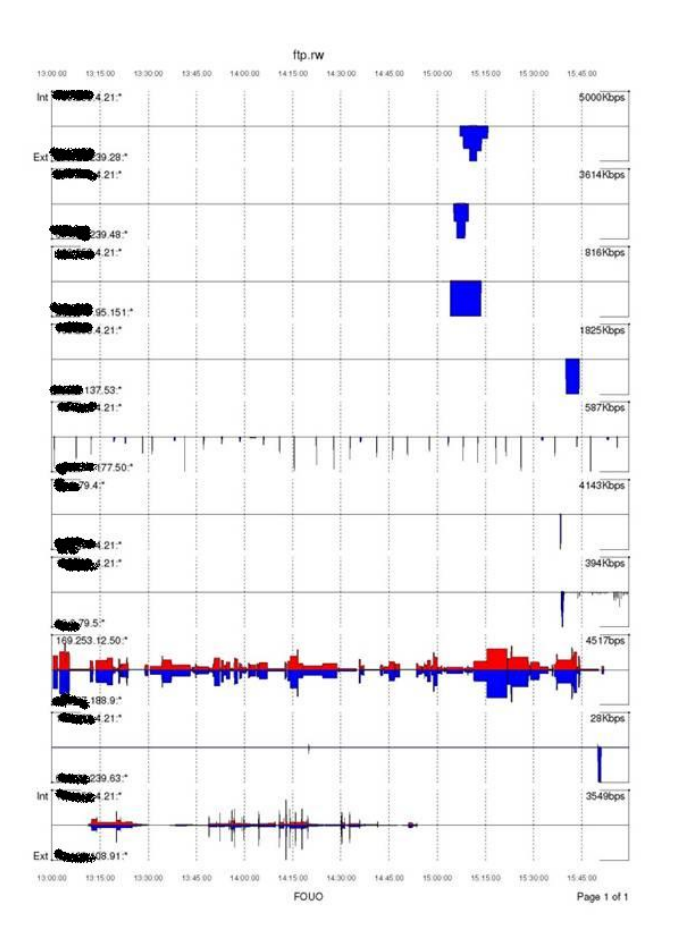

**Software Engineering Institute Carnegie Mellon** 

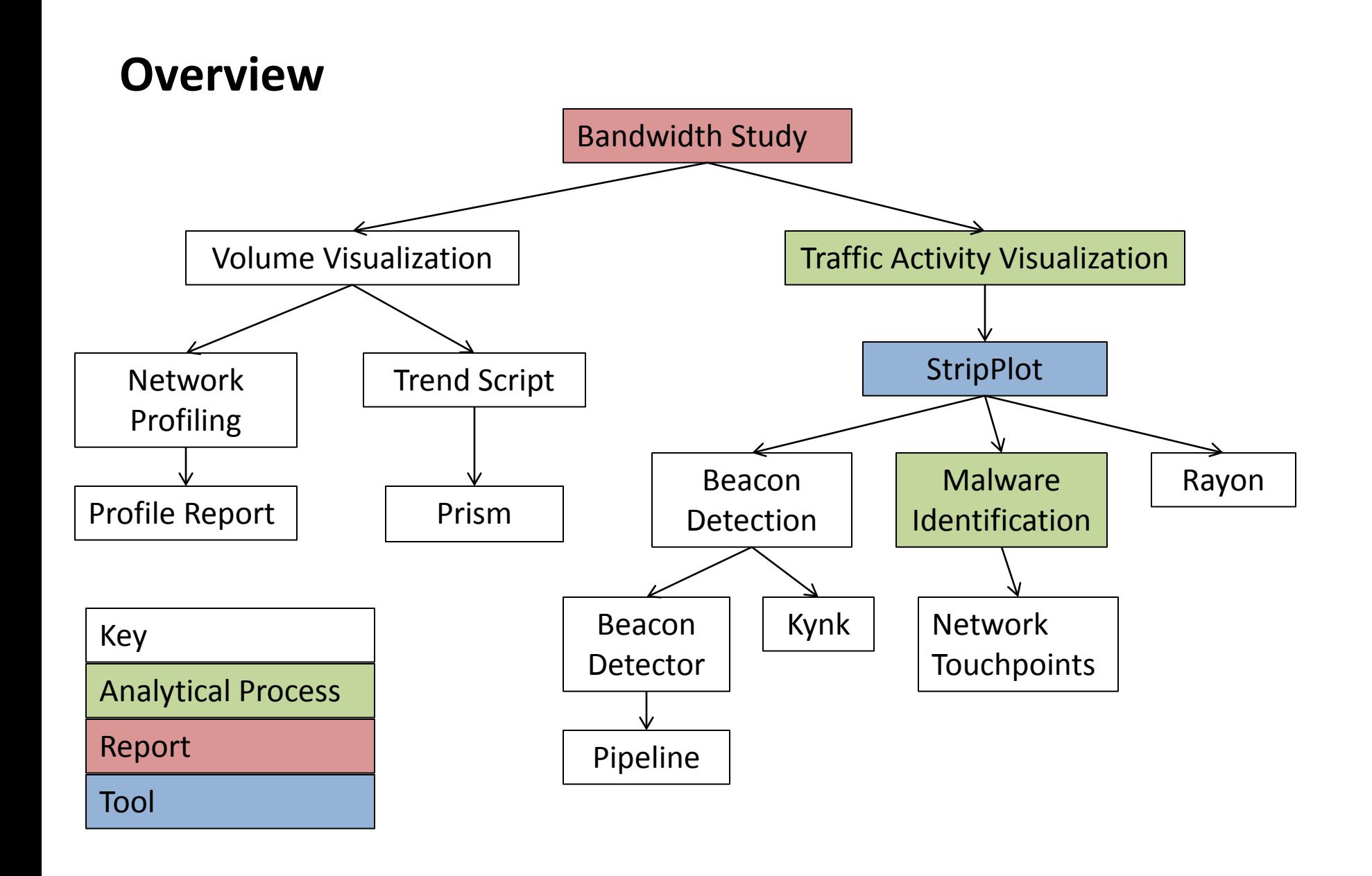

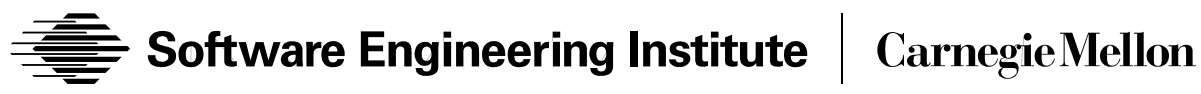

## **Finding Malicious Activity**

Malware Team to NetSA Analysis Team:

• "You might find this interesting"

The visualization in StripPlot made it easy to spot the interesting behavior

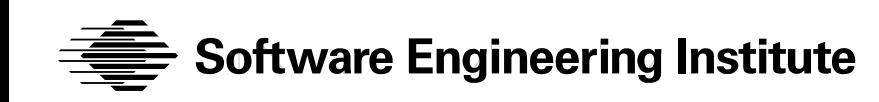

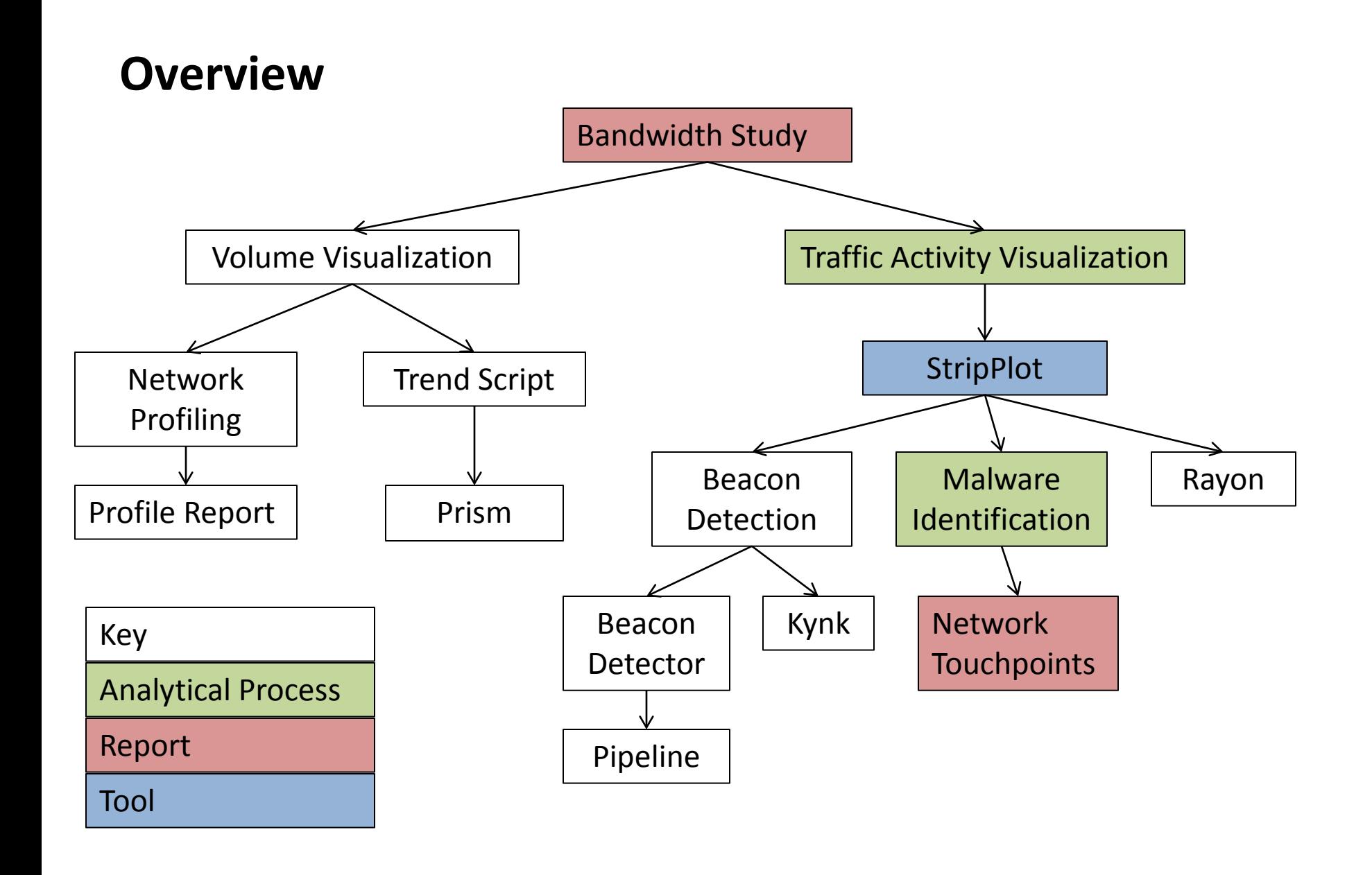

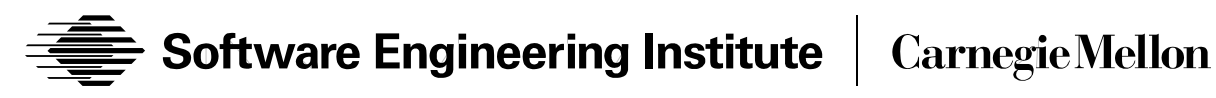

**Spin off the Network Touchpoints Project**

Find network indicators in malware

> Find the indicators in Flow

# Characterize and Report

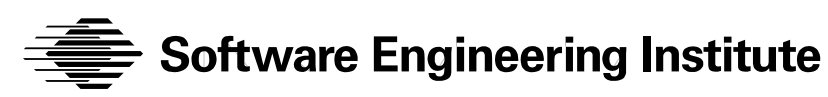

**Carnegie Mellon** 

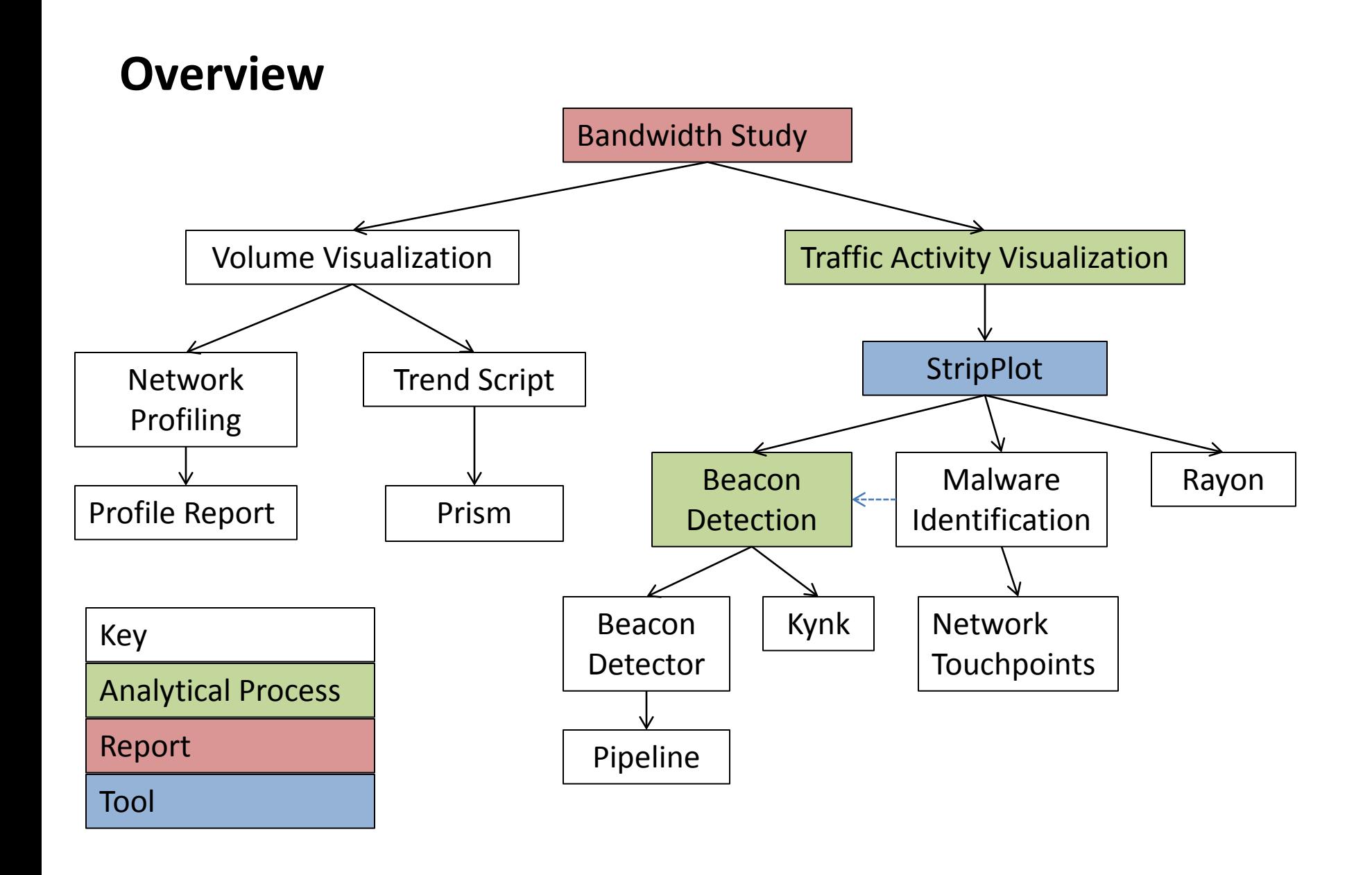

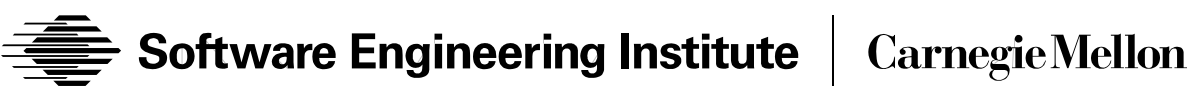

#### **Beacon Detection**

StripPlot "enabled the eyeball" to see botnet nodes phoning home

We even saw a handoff from one C2 host to another

Beacon detection attempts to "replace the eyeball"

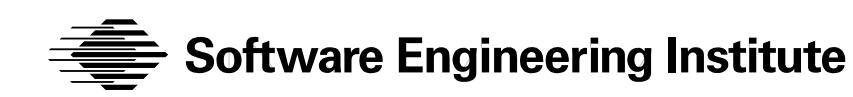

### **Beacon Detection**

So… if we can find beacons we can find botnets, Right? Yes, if you can distinguish a beacon from other regular behavior

Which is hard

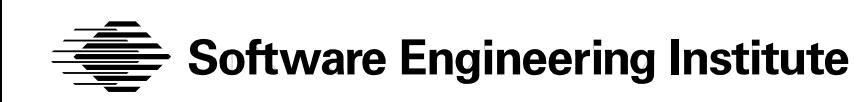

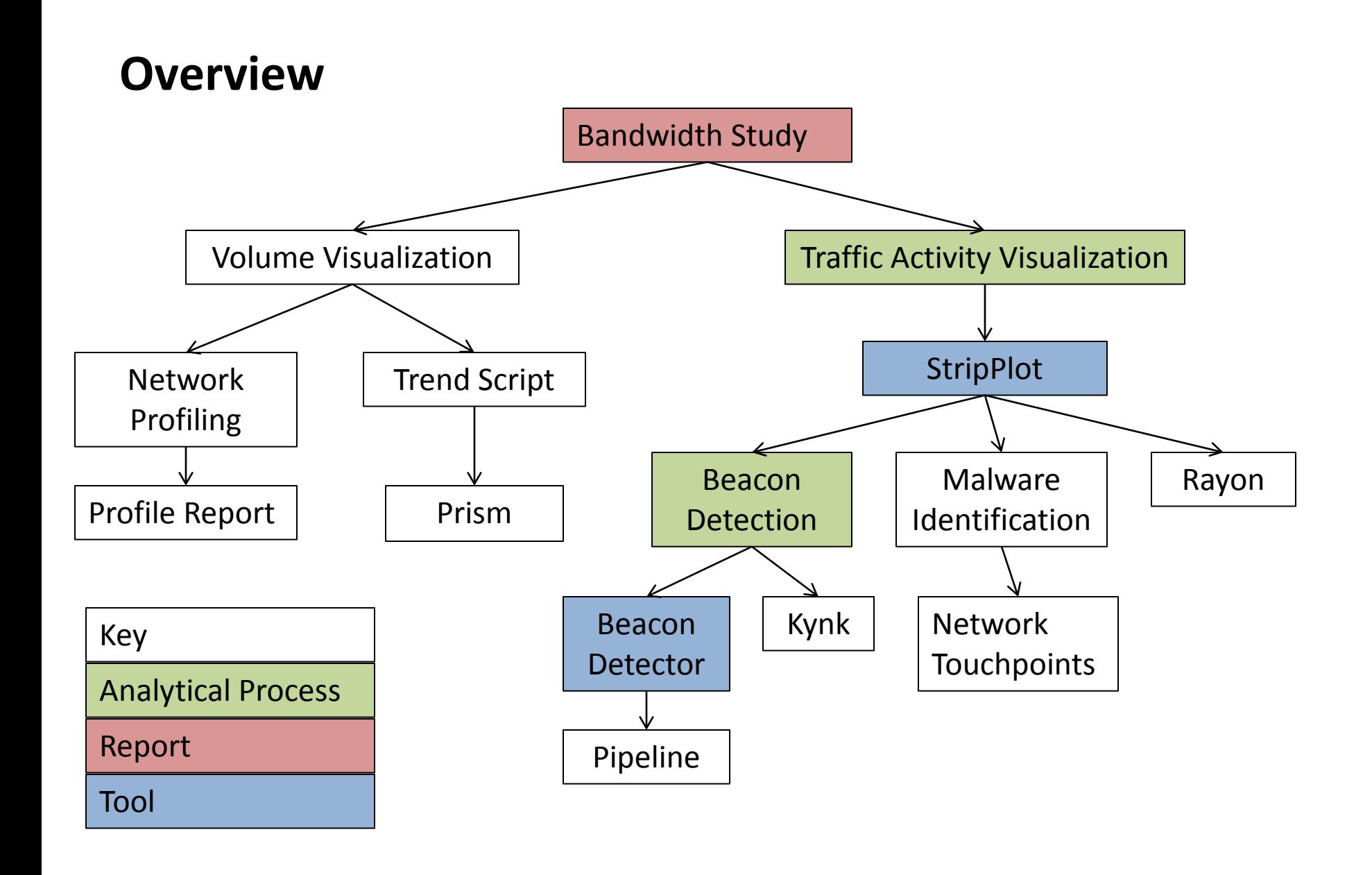

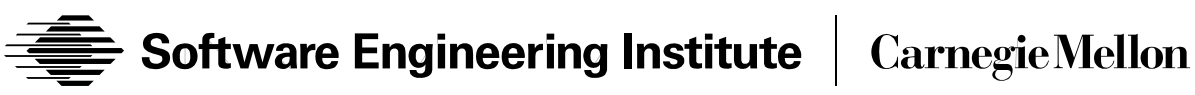

## **Paul's Beacon Detector**

## Beacons exhibit regular behavior

- A series of connections or connection attempts
- Between the same two IP addresses
- At regular time intervals

Implemented a Finite State Machine to find

- X or more flows (5 flows)
- At regular interval of Y (Y>= 5 minutes)
- With a tolerance of Z percent (5%)

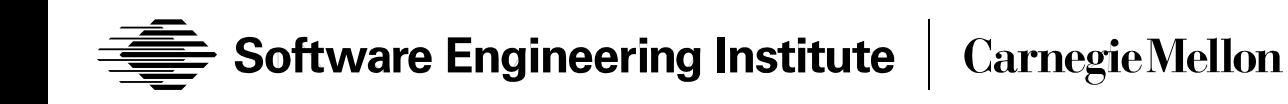

#### **Beacon Detection**

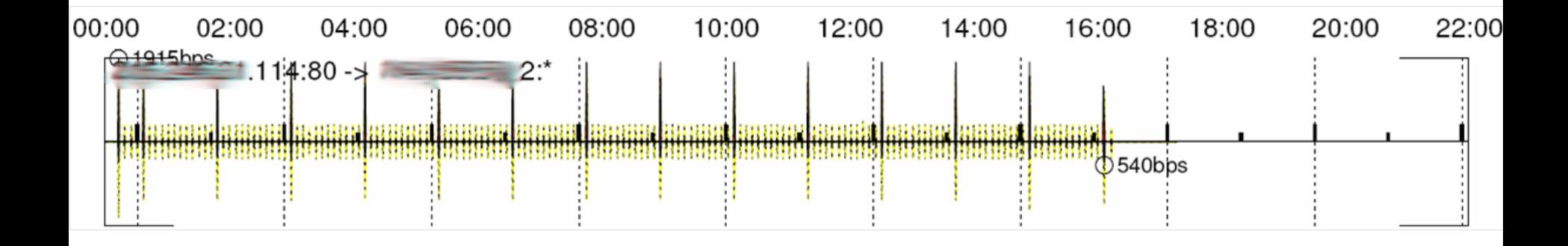

**Characterizing Beaconing Activity** 

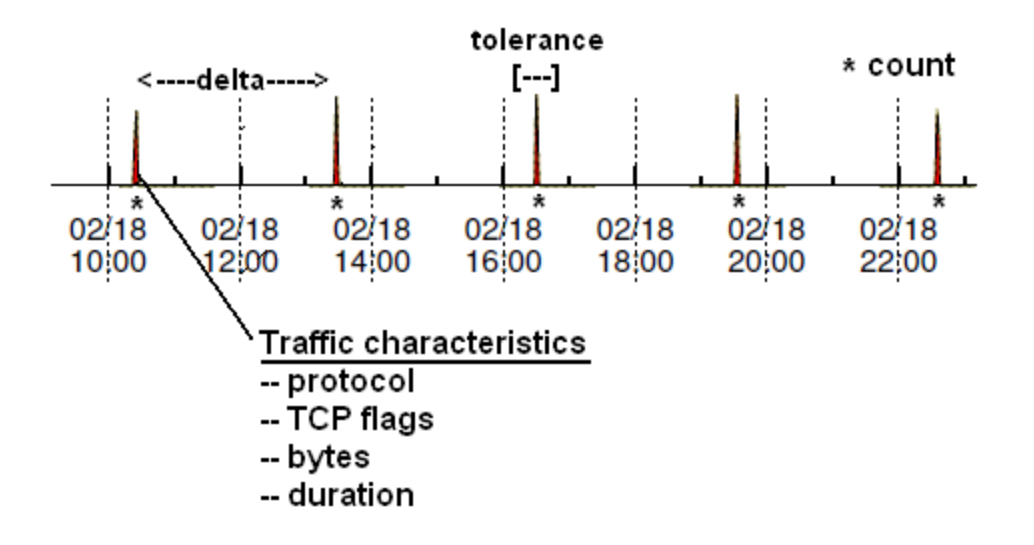

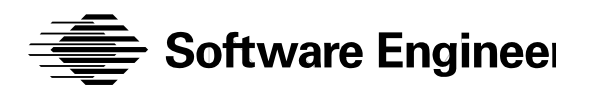

## **Did it work?**

Did it find regular behavior?

• Yes, rather a lot of it

Did it find botnet beacons?

• Probably but hard to distinguish from all the other stuff What other stuff?

• NTP, News updates, email updates, DNS…

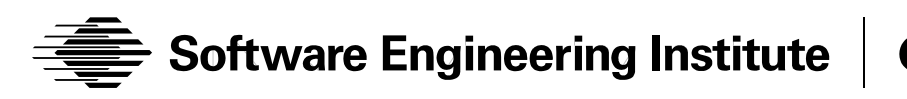

## **Can it be made better?**

Three ways that we know of

- Find more regular behavior
	- Missing flows
- Additional information
	- Actual botnet beacon characteristics
	- Any other information that can be used with flow analysis
- Extreme whitelisting
	- Keep track of <u>everything</u> that beacons, and ignore it
	- Only look for new stuff
		- Keep track of the beaconing addresses for the last 30 days
		- Whitelist them

**ftware Engineering Institute Carnegie Mellon** 

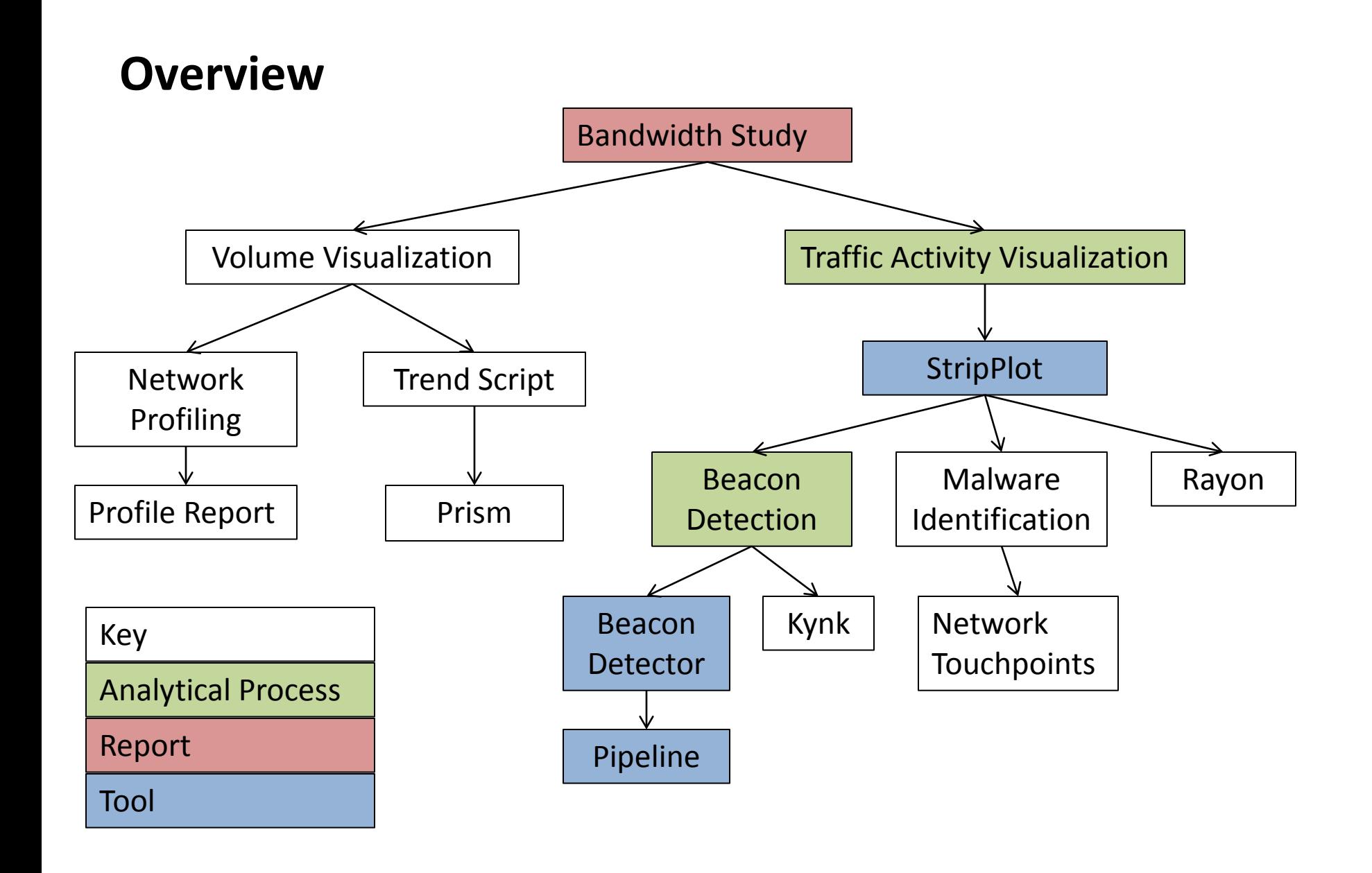

**Software Engineering Institute Carnegie Mellon** 

## **Get results sooner**

Traditional SiLK commands find flows in the repository To get the most recent, set the search time and run it in cron, but how often

- Run cron too often and one doesn't finish before the next one starts
- Run it less often and you wait longer than necessary

We want to look at flows as soon as they are available

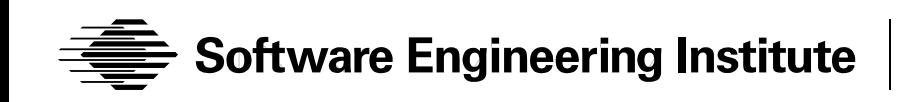

## **Pipeline fills that role**

Pipeline runs continuously and processes SiLK files as they are written

Pipeline has its own unique filtering strategy

Paul's Finite State Machine was implemented in Pipeline

It will alert as beacons (instances of regular behavior) are found

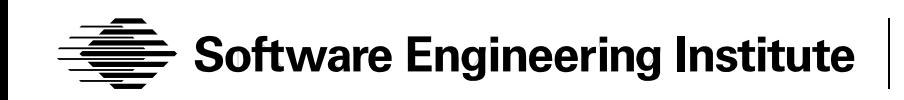

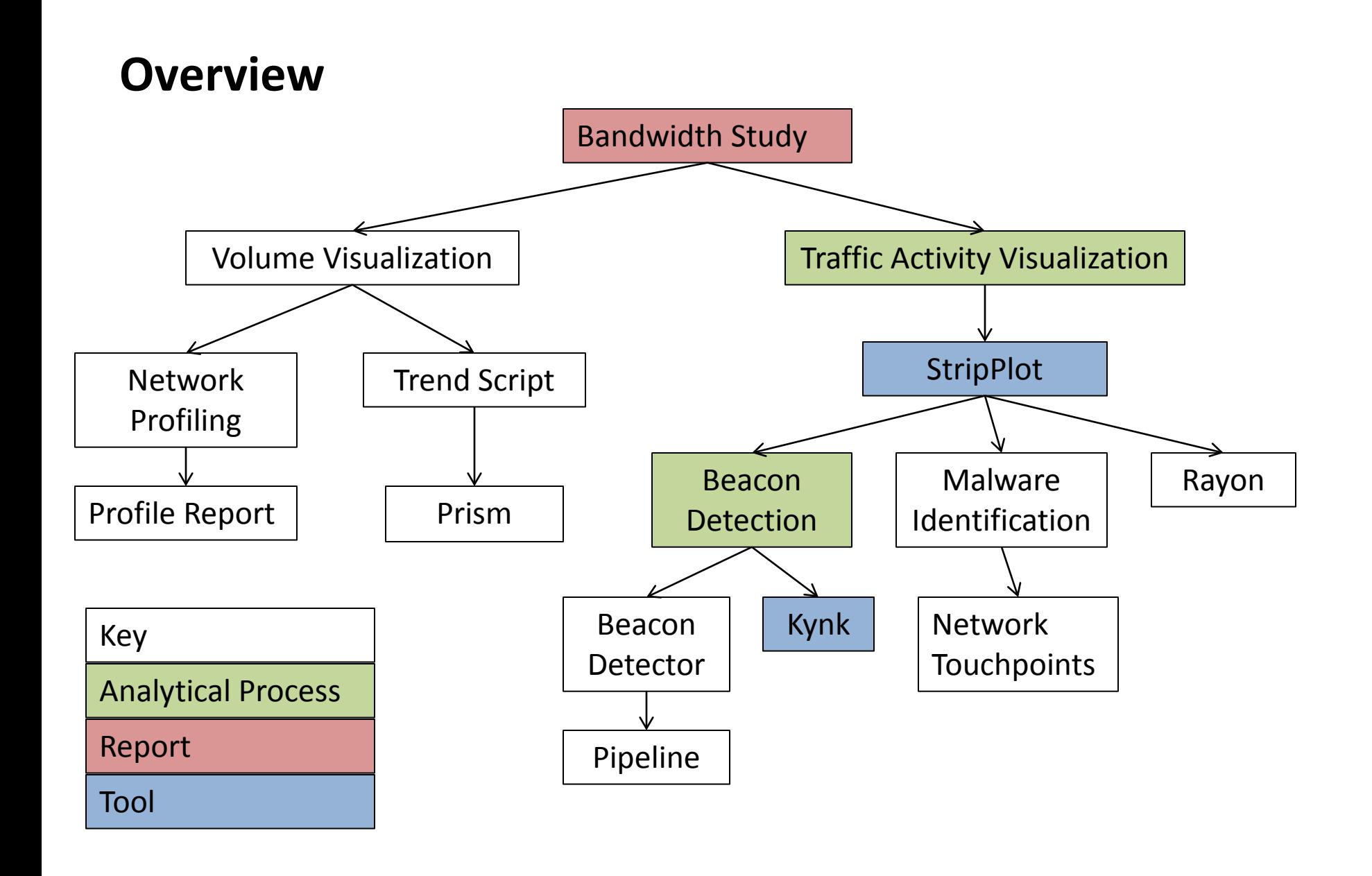

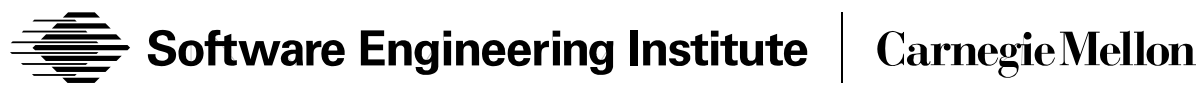

## **Eight Different Beacon Detectors?**

### Motivation

- Beacon detection is either very useful or a very shiny object: I know of at least 8 implementations, 9 if you count stripplot.
- Saw beaconing in strip plots of RAT
- Recognized utility of finding beacons to detect certain RATs
- Concluded that "eye charts don't scale"
- Determined to explore algorithmic approaches

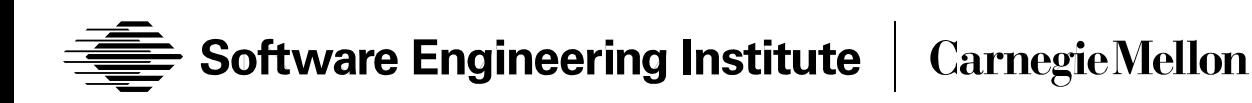

# **YABD[1] – Yet Another Beacon Detector?** Activities

- Explored different algorithms, implemented several
- Performed analysis of running time
- Identified common sources of false positives
- Generated RAT traffic in lab for testing
- Explored live data

[1] Biologists use YABD as an index of the health of deer in relation to carrying capacity.

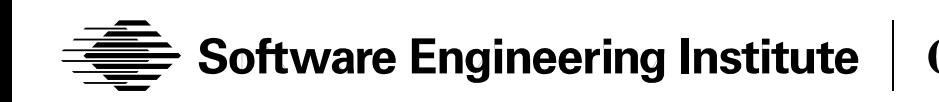

## **From Eye Charts to…**

## Outcomes

- Two first generation beacon detectors
- One second generation detector in pipeline
- Tools delivered to different analyst communities with mixed levels of adoption.

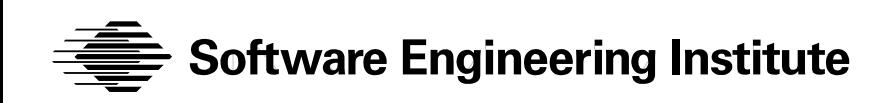

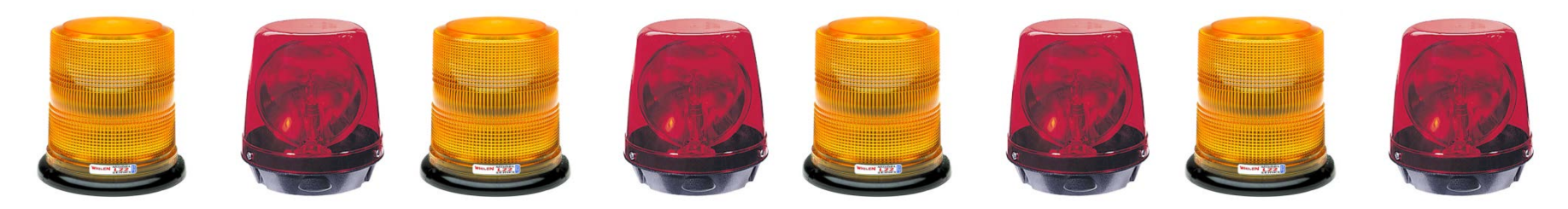

Lessons Learned

- Your first thought on algorithms may not be right
- You need need a large sample of ground truth to test against
- Algorithms that work on a few samples may not work in the wild.
- It's hard to generate realistic background data.
- False positives are common.
- Need to socialize more with analyst community.
- Adoption is tied to perceived utility of the tool, ownership the analysts feel of it (homegrown tools win), and their trust in the person/organization providing the tool to meet their specific needs.

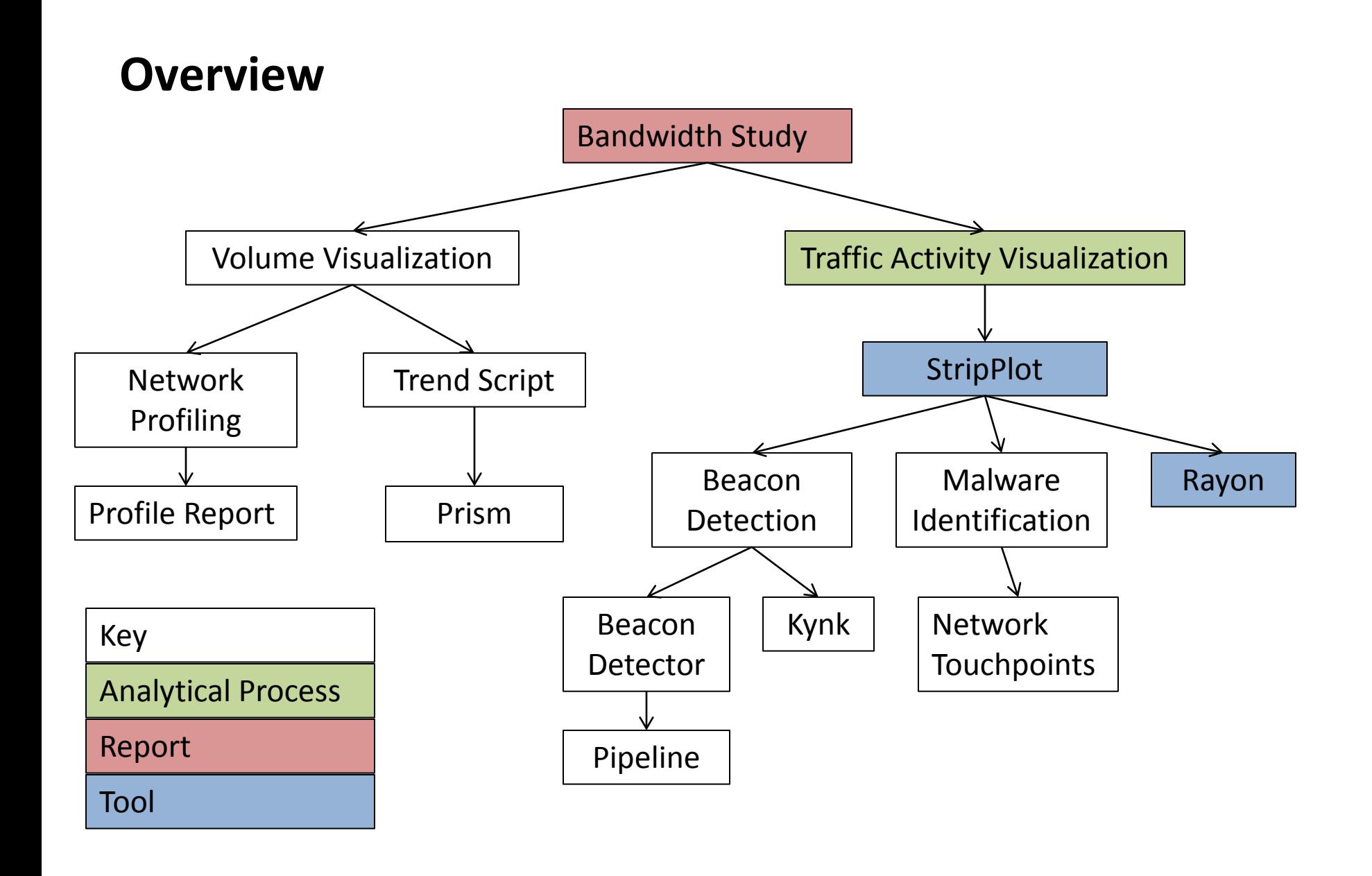

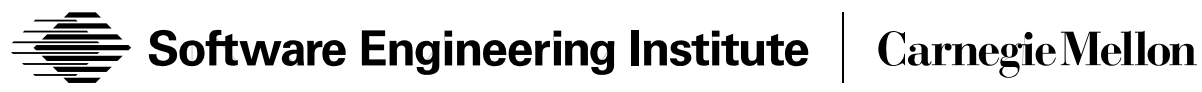

## **The Rayon Viz Library**

Several analytics had visualization requirements in common

StripPlot pushed Gnuplot to its limits

It was time to move away from "Analyst Code"

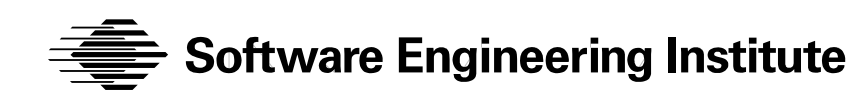

#### **Why didn't he call it Yet Another Graphics Package**

Phil Groce of the NetSA Development team

- gathered requirements
- wrote a set of "flow aware" graphics primitives
- wrote several applications using the primitives
- released it to the world as Rayon
	- http://tools.netsa.cert.org/rayon/index.html
- ask us later if you don't get the play on words

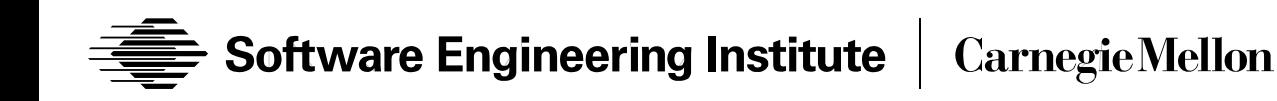

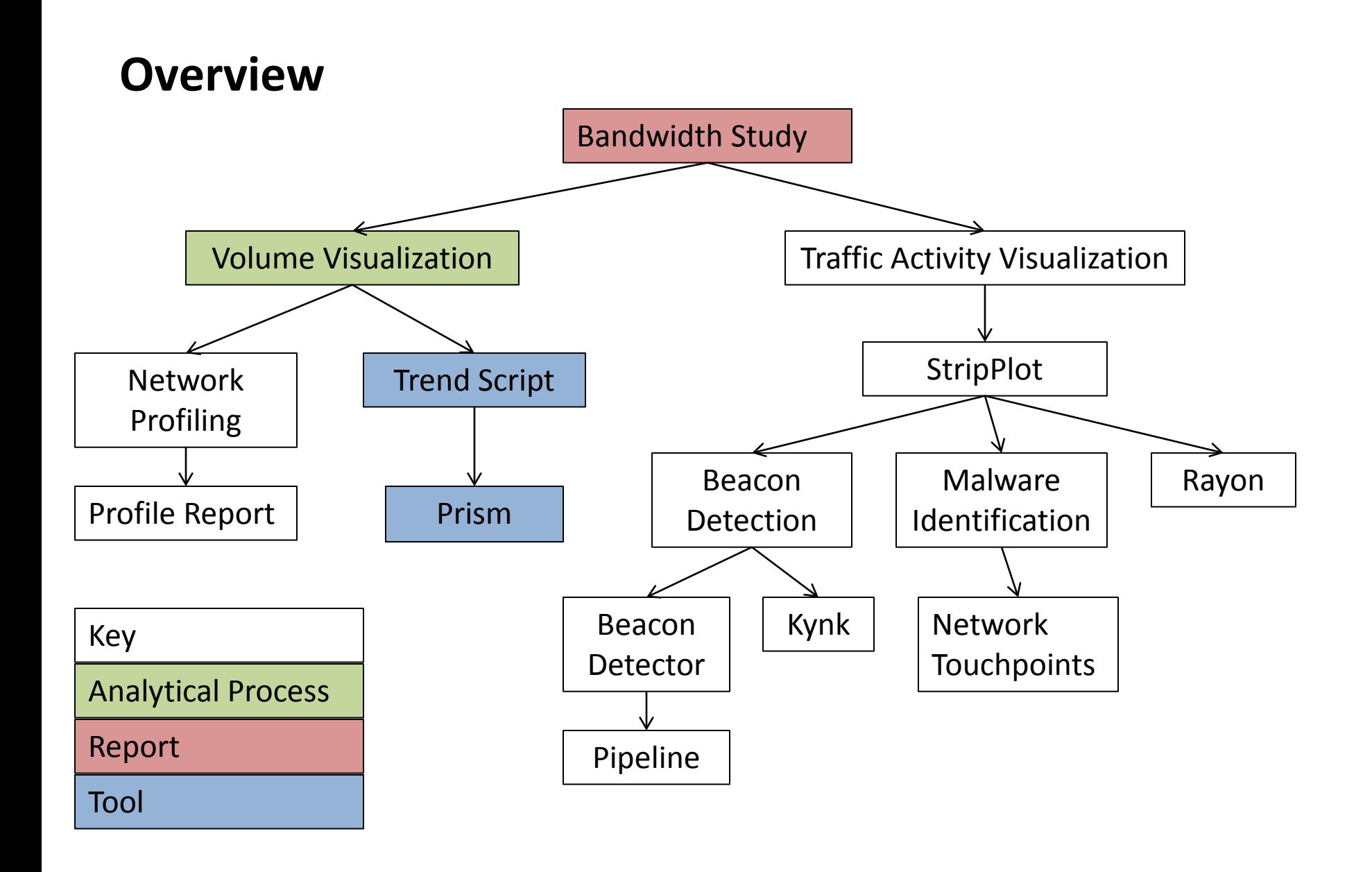

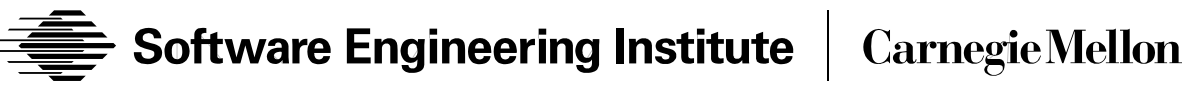

#### **Prism**

There was a renewed interest in Trend Script But it is an analyst's tool for specific tasks A continuous volume display has other requirements Prism is a re-write of the Trend Script by NetSA Development Team member John Prevost

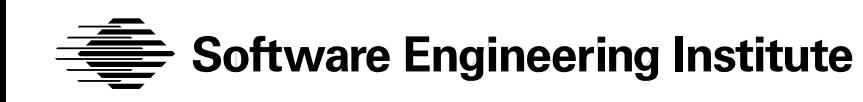

#### **Prism vs Trend Script**

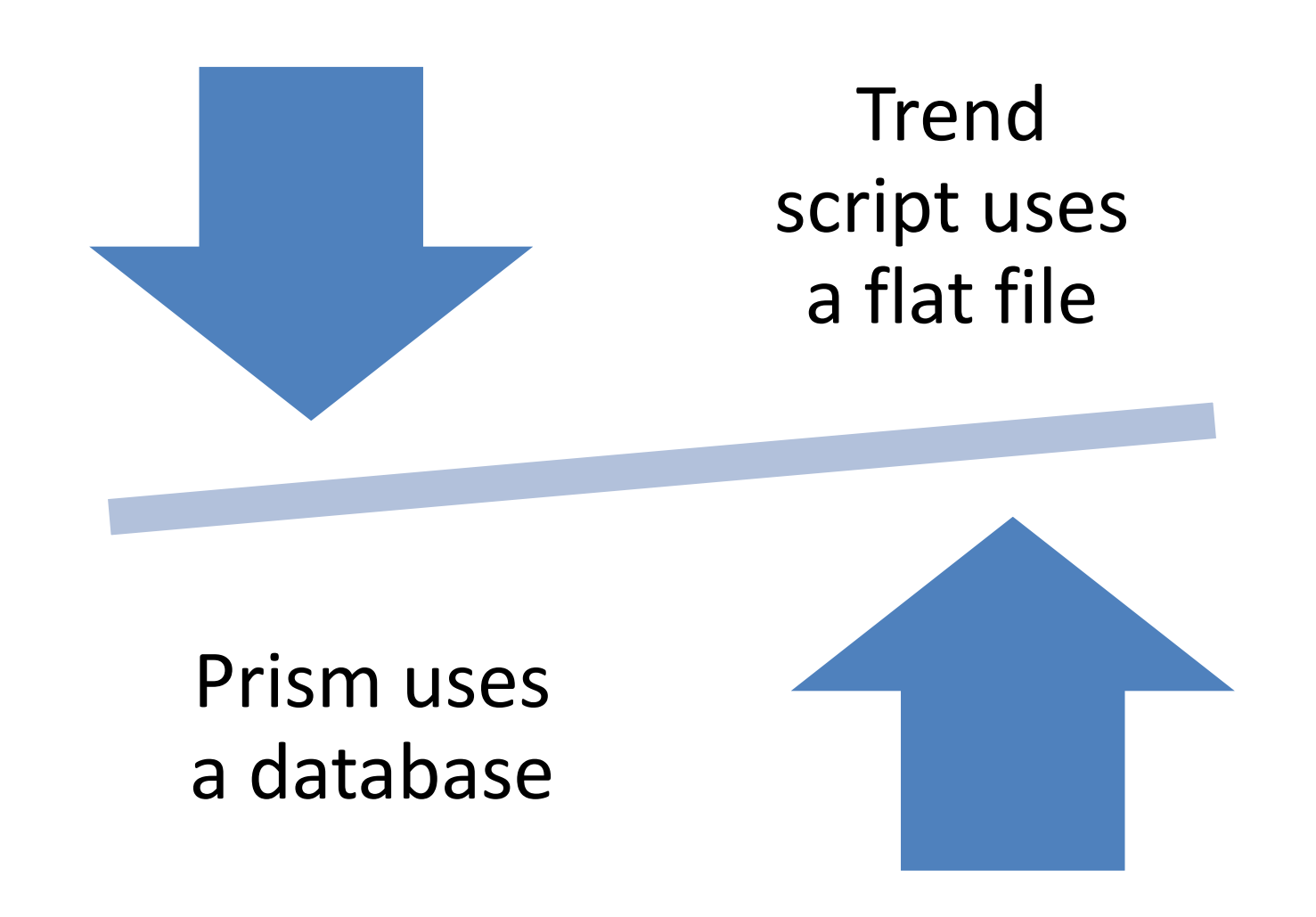

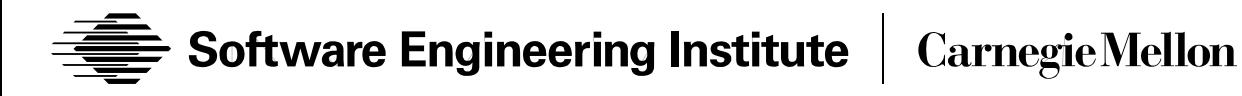

#### **Prism vs Trend Script**

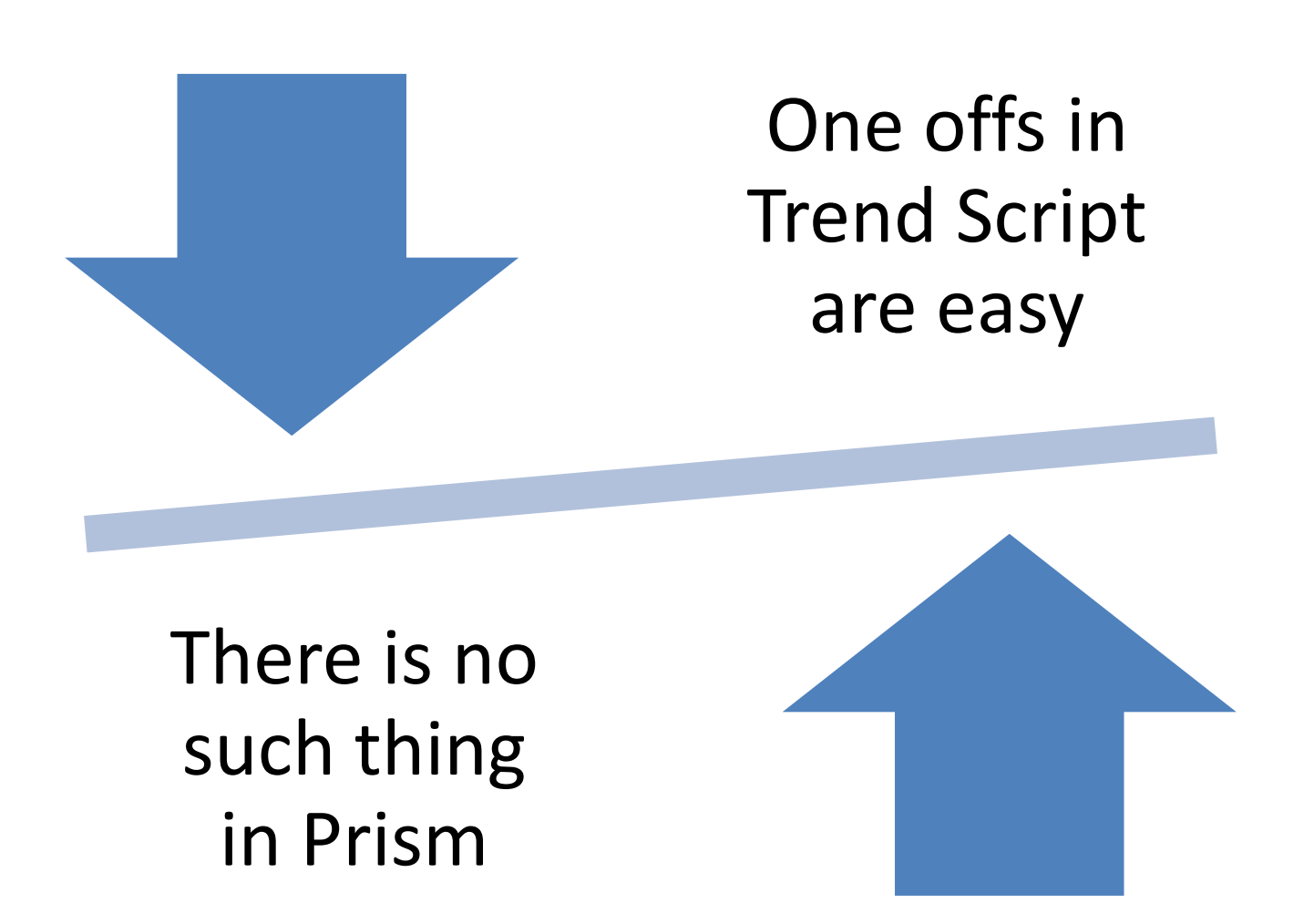

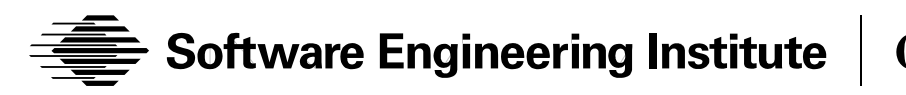

**Carnegie Mellon** 

#### **Prism vs Trend Script**

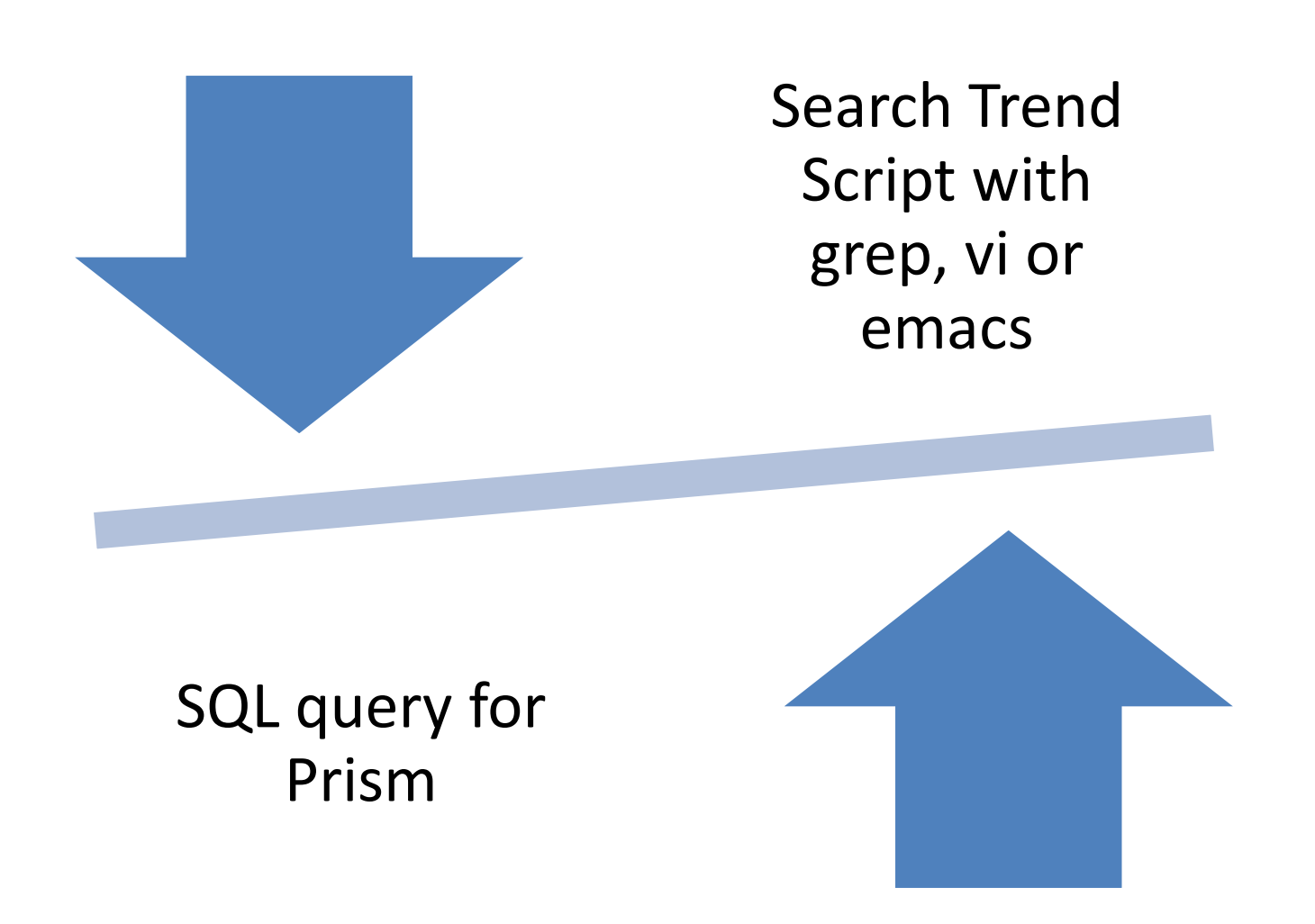

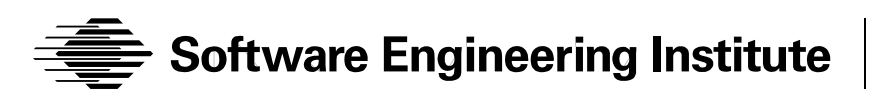

**Carnegie Mellon** 

## **Conclusions**

One thing leads to another

"If we knew what we were doing, it wouldn't be called research, would it?" A. Einstein

Don't be afraid to scrap something and start over

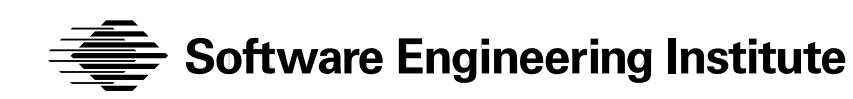

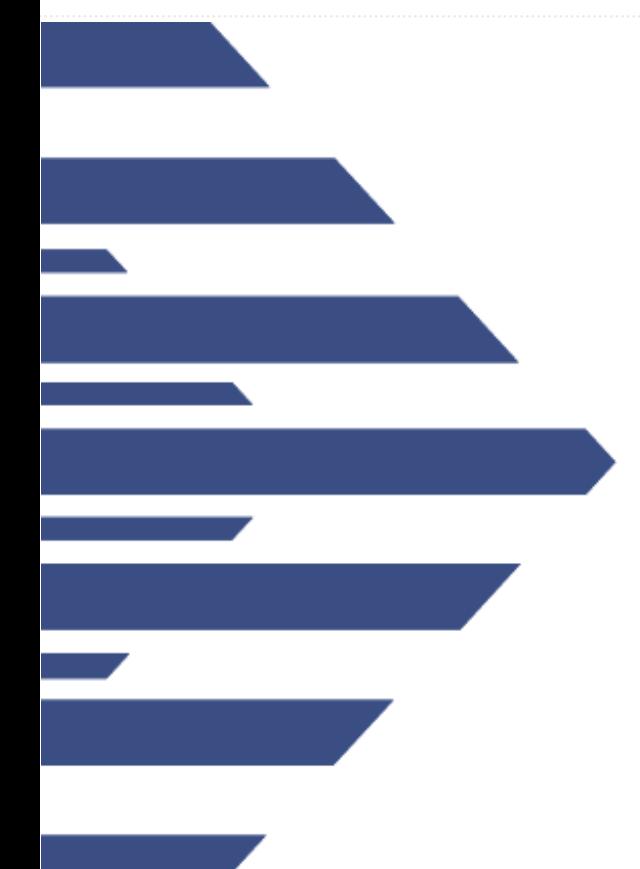

# **Paul Krystosek** pnk@cert.org **George Jones** gmj@cert.org **Sid Faber** sfaber@cert.org

Network Situational Awareness Group CERT Software Engineering Institute Carnegie Mellon University Pittsburgh, PA

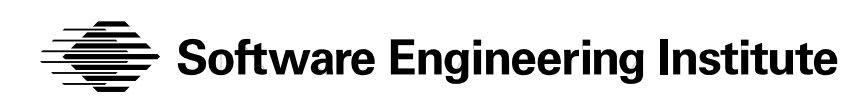

**Carnegie Mellon**